## Data Modeling in NoSQL (C\*) -Advanced Big Data Systems

Dr. Rubi Boim

## Happens to the best

- single photo
- world record
- More than 7m follower (24 hours)
- More than 9m likes for that photo (24 hours)

Instagram crashed temporarily

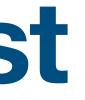

#### In 2019 Jennifer Aniston joined Instagram and posted a

1m followers after 5 hour and 16 minutes from registering

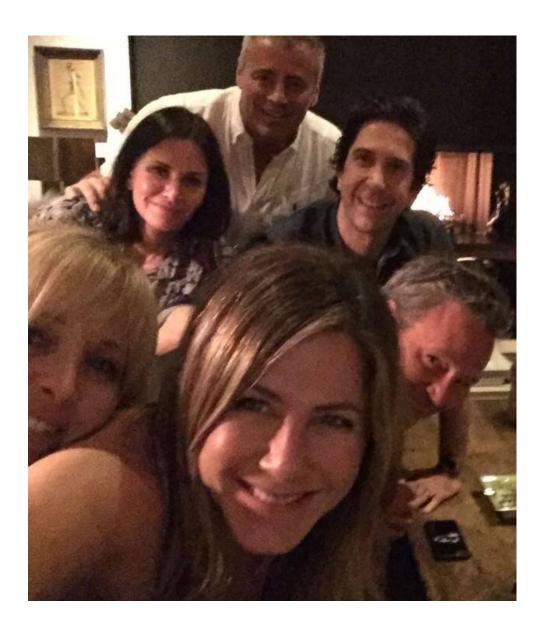

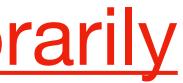

 Each query should be satisfied by one partition denormalization...

| videos_by_genre |   |
|-----------------|---|
| genre           | K |
| release_date    |   |
| video_id        |   |

| videos_by_id |   |
|--------------|---|
| video_id     | K |
| release_date |   |
| title        |   |
| rating       |   |
| duration     |   |
| {genres}     |   |

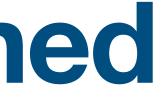

 Each query should be satisfied by one partition denormalization...

| videos_by_genre |   |
|-----------------|---|
| genre           | K |
| release_date    | ▼ |
| video_id        | ▼ |

| videos_by_id |   |
|--------------|---|
| video_id     | K |
| release_date |   |
| title        |   |
| rating       |   |
| duration     |   |
| {genres}     |   |

SELECT video id FROM videos by genre WHERE genre = "action" for (video : result) { SELECT \* FROM videos by id WHERE video id = video How many queries can this generate?

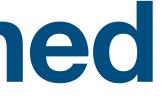

 Each query should be satisfied by one partition denormalization...

| videos_by_genre |   |
|-----------------|---|
| genre           | K |
| release_date    |   |
| video_id        |   |

| videos_by_id |   |
|--------------|---|
| video_id     | K |
| release_date |   |
| title        |   |
| rating       |   |
| duration     |   |
| {genres}     |   |

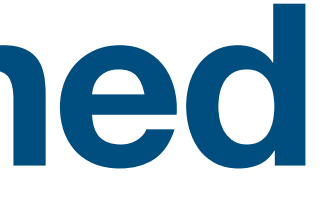

| videos_by_genre |   |
|-----------------|---|
| genre           | K |
| release_date    | ▼ |
| video_id        | ▼ |
| title           |   |
| rating          |   |
| duration        |   |

 Each query should be satisfied by one partition denormalization...

| videos_by_genre |   |
|-----------------|---|
| genre           | K |
| release_date    |   |
| video_id        |   |

| videos_by_id |   |
|--------------|---|
| video_id     | K |
| release_date |   |
| title        |   |
| rating       |   |
| duration     |   |
| {genres}     |   |

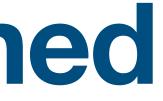

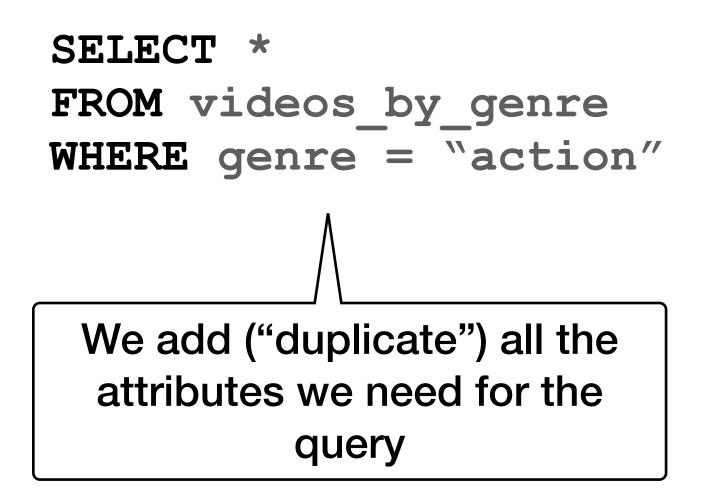

| videos_by_genre |   |
|-----------------|---|
| genre           | K |
| release_date    | ▼ |
| video_id        | ▼ |
| title           |   |
| rating          |   |
| duration        |   |

## But what happens if the partition is "large"

#### There can be more than 10m rows in this partition

| views    | _by_video |   |
|----------|-----------|---|
| video_id | BIGINT    | K |
| view_id  | TIMEUUID  | ▼ |
| device   | TEXT      |   |
| user_id  | BIGINT    |   |

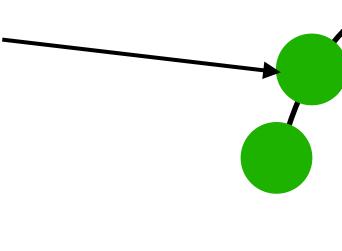

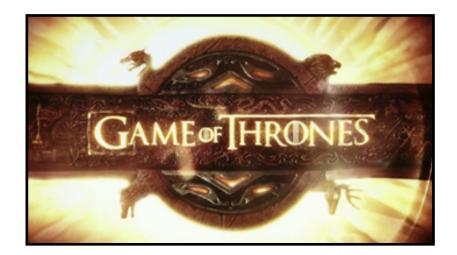

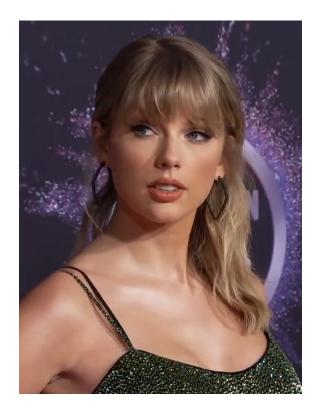

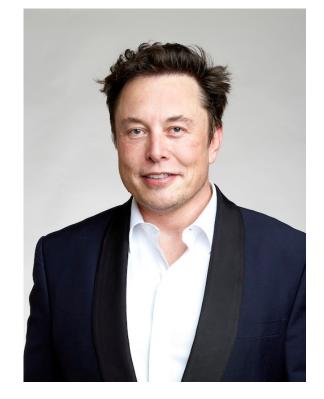

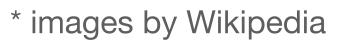

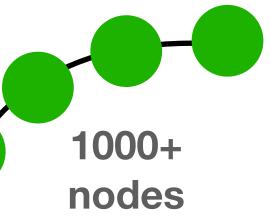

# But what happens if the partition is "large"

#### There can be more than 10m rows in this partition

| views_by_video |          |   |
|----------------|----------|---|
| video_id       | BIGINT   | K |
| view_id        | TIMEUUID |   |
| device         | TEXT     |   |
| user_id        | BIGINT   |   |

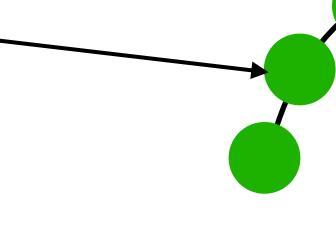

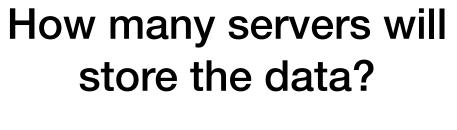

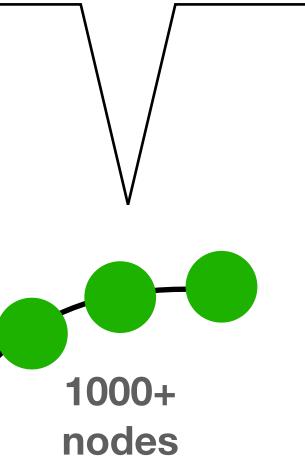

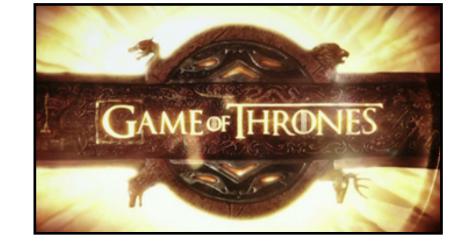

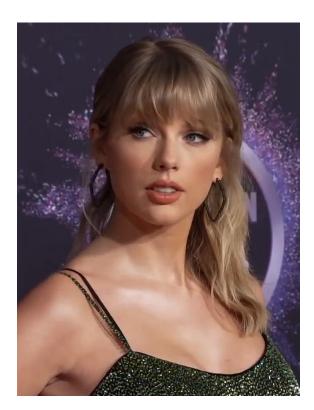

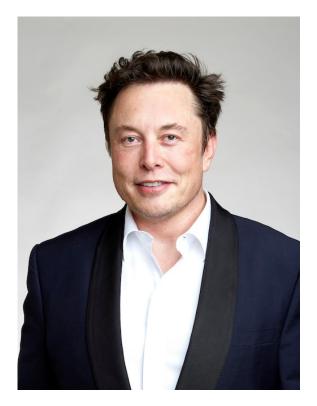

\* images by Wikipedia

## Large partitions

- Cause performance issues:
  - compactions are slower
  - queries are slower
  - repairs can fail
  - adding more nodes won't help
- Can cause hotspots more on this later
- Data is not distributed evenly throughout the cluster

We need to model differently to avoid

## Large partitions in Cassandra

You can go higher with newer Cassandra versions

 You would need to <u>estimate</u> the size in advance Unless you learn the hard way you have a problem

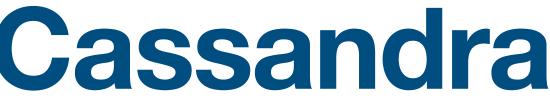

# Rule of thumb: partition size < 100MB size / 100k rows</li>

#### How to avoid large partitions?

What do you think?

### How to avoid large partitions?

- The solution is easy: split the data into more partitions
- single call

The driver automatically breaks the result into "pages" (default = 5000) even for a single partition

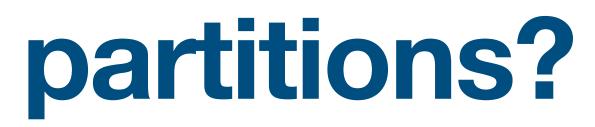

#### When querying, the data is too big anyway for a

## How to avoid large partitions?

- The solution is easy: split the data into more partitions
- single call

The driver automatically breaks the result into "pages" (default = 5000) even for a single partition

## How to split is the name of the game

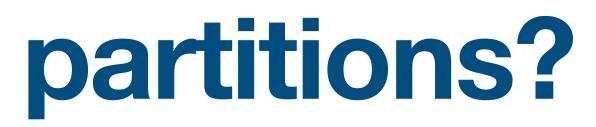

#### When querying, the data is too big anyway for a

# "Choosing how to partition the data is not trivial,

# it is hard."

| views_by_user |          |   |  |  |  |
|---------------|----------|---|--|--|--|
| user_id       | BIGINT   | K |  |  |  |
| view_id       | TIMEUUID | ▼ |  |  |  |
| device        | TEXT     |   |  |  |  |
| video_id      | BIGINT   |   |  |  |  |

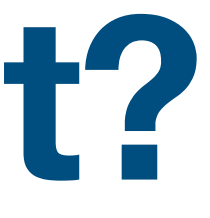

| views    | _by_video |   |
|----------|-----------|---|
| video_id | BIGINT    | K |
| view_id  | TIMEUUID  | ▼ |
| device   | TEXT      |   |
| user_id  | BIGINT    |   |

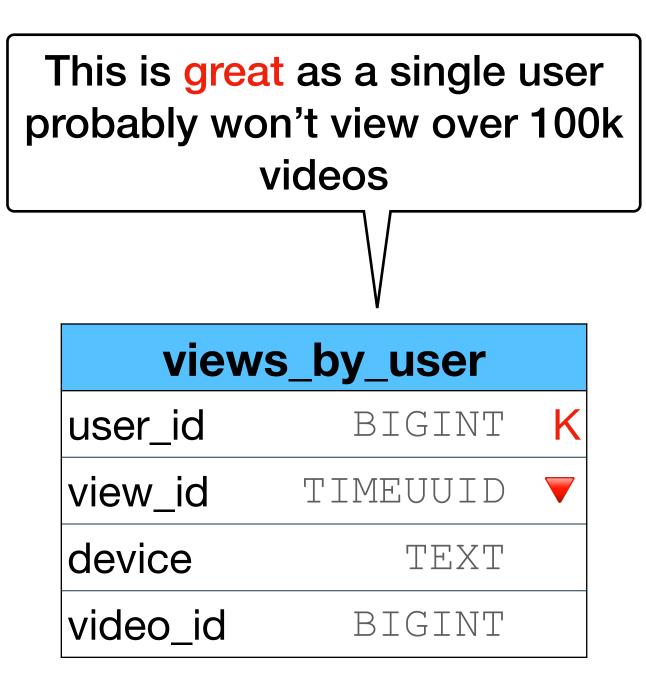

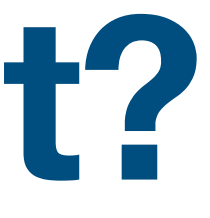

| views    | _by_video |   |
|----------|-----------|---|
| video_id | BIGINT    | K |
| view_id  | TIMEUUID  | ▼ |
| device   | TEXT      |   |
| user_id  | BIGINT    |   |

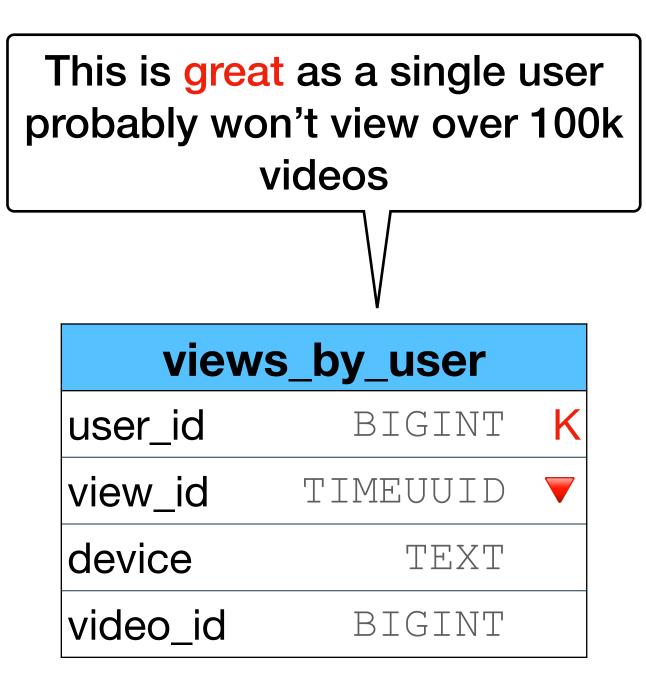

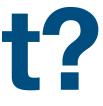

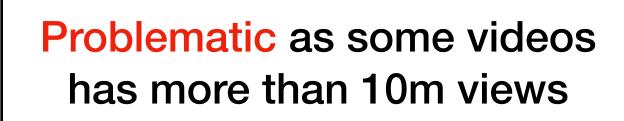

|                | •        |   |  |  |  |
|----------------|----------|---|--|--|--|
| views_by_video |          |   |  |  |  |
| video_id       | BIGINT   | K |  |  |  |
| view_id        | TIMEUUID |   |  |  |  |
| device         | TEXT     |   |  |  |  |
| user_id        | BIGINT   |   |  |  |  |

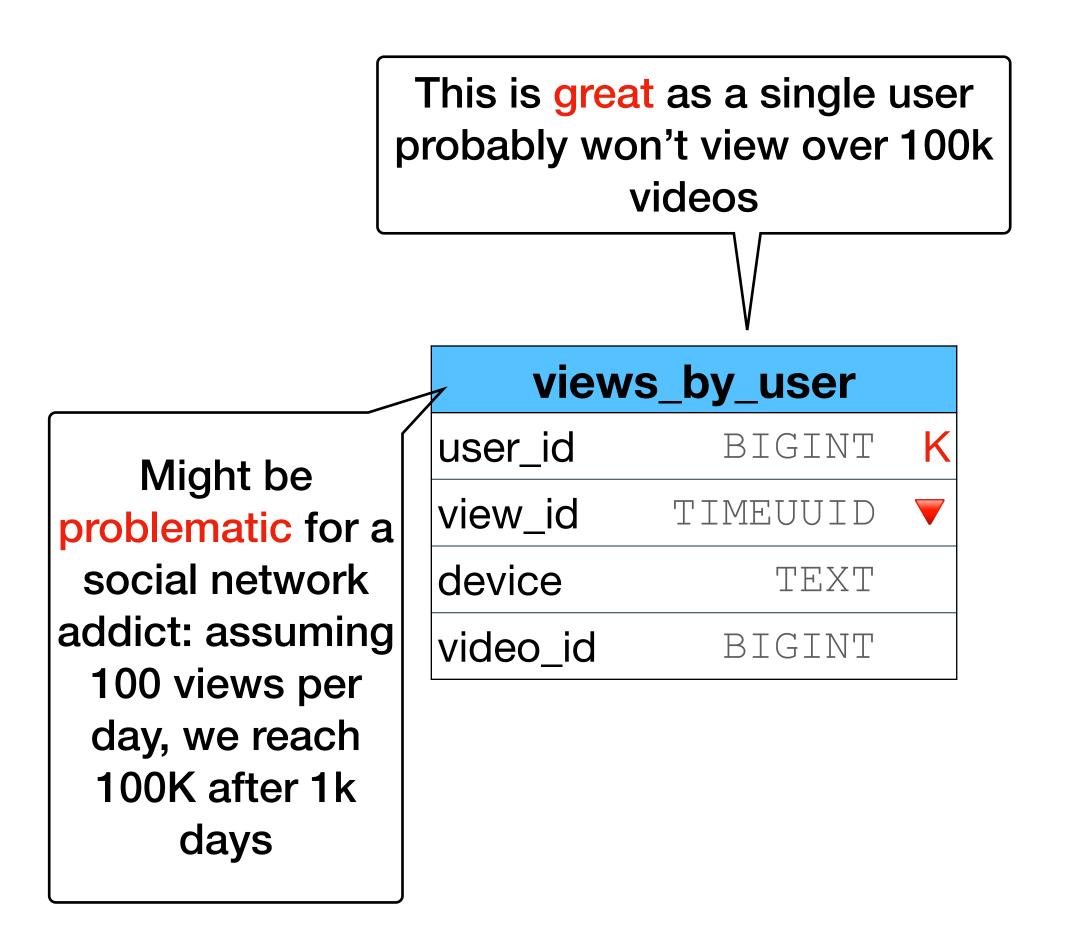

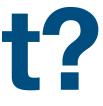

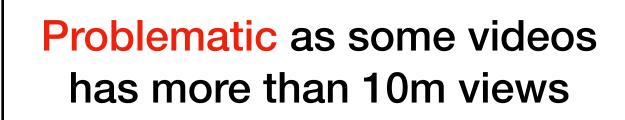

|                | •        |   |  |  |  |
|----------------|----------|---|--|--|--|
| views_by_video |          |   |  |  |  |
| video_id       | BIGINT   | K |  |  |  |
| view_id        | TIMEUUID |   |  |  |  |
| device         | TEXT     |   |  |  |  |
| user_id        | BIGINT   |   |  |  |  |

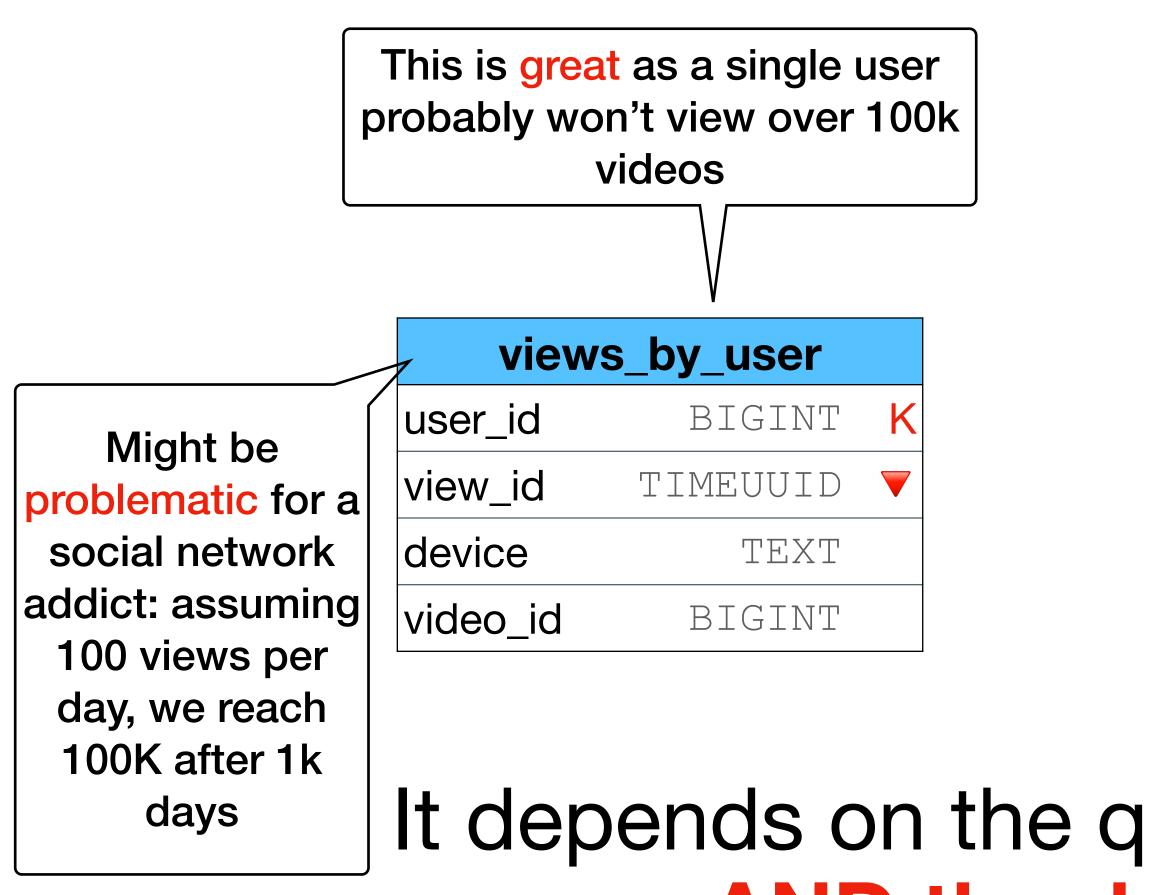

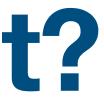

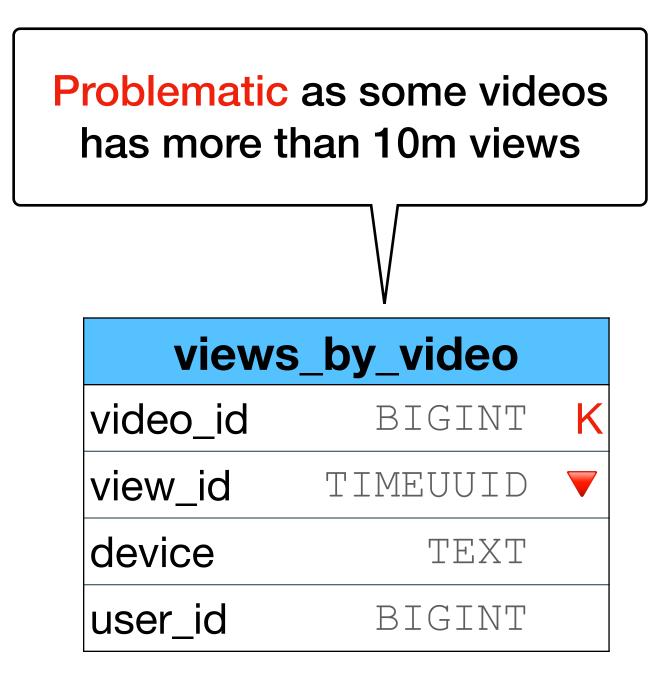

#### It depends on the query we need to answer **AND the data distribution**

- Size limit large partitions causes performance issues
- Over shrinking when querying, it is better to contact 1 partition with 10k rows vs 10k partitions with 1 row
- "Known" partition keys when querying, the values of the partition keys are needed
- Hot spots undistributed writes/reads causes performance issues
- Tombstones too much deletes within a partition causes performance issues

• Size limit large partitions causes performance issues

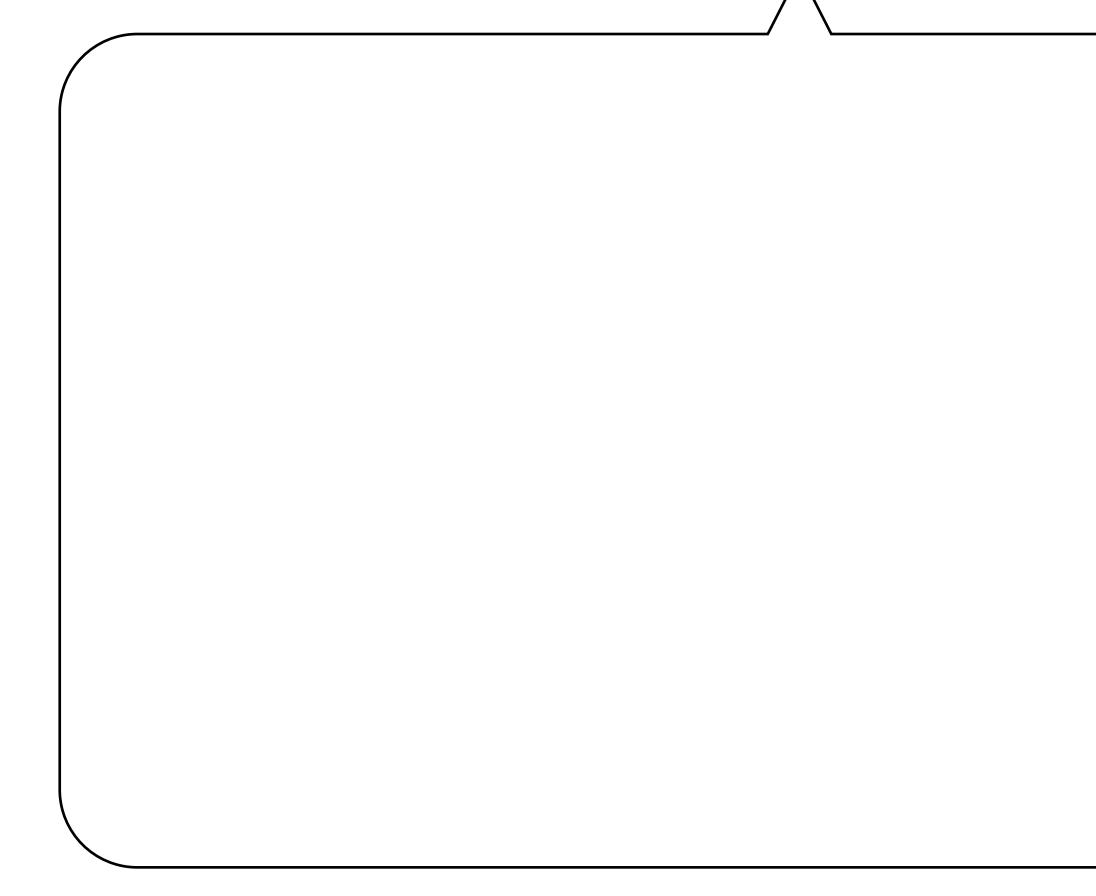

• Size limit large partitions causes performance issues

| views    | s_by_video |   |       |      |
|----------|------------|---|-------|------|
| video_id | BIGINT     | K |       |      |
| view_id  | TIMEUUID   |   | 10m v | /Iew |
| device   | TEXT       |   |       |      |
| user_id  | BIGINT     |   |       |      |

single video

#### Over shrinking when querying, it is better to contact 1 partition with 10k rows vs 10k partitions with 1 row

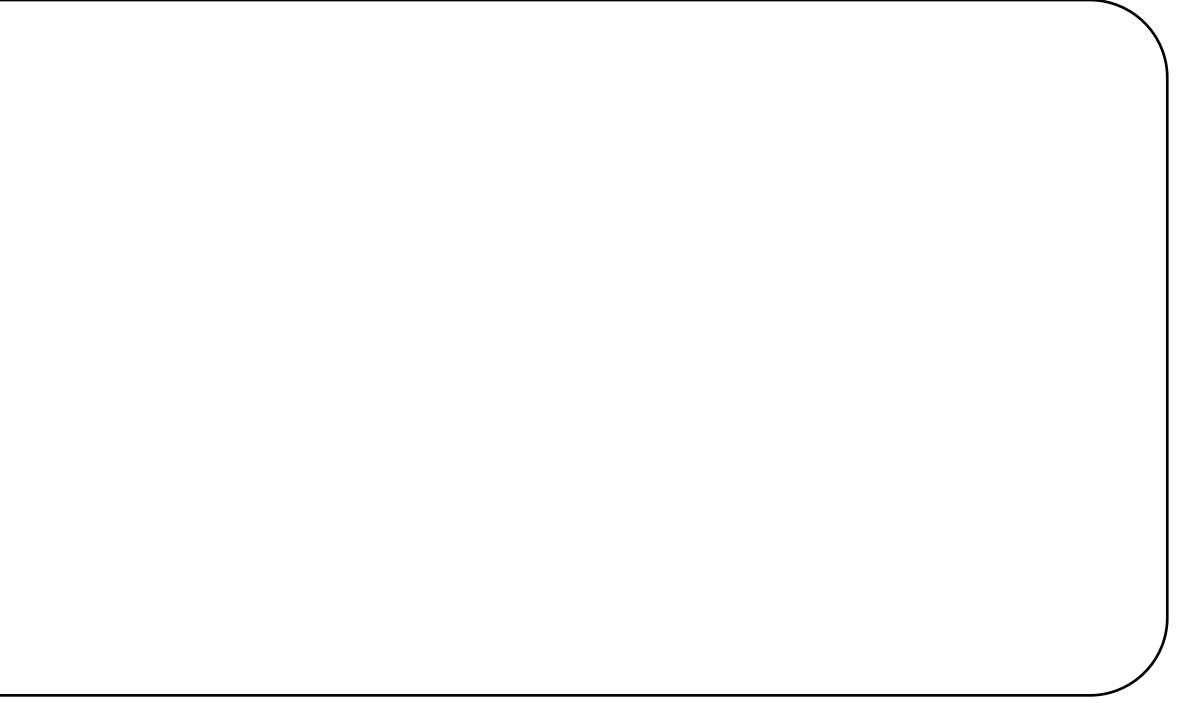

#### Over shrinking <u>when querying</u>, it is better to contact 1 partition with 10k rows vs 10k partitions with 1 row

| views_by_time |          |   |  |  |
|---------------|----------|---|--|--|
| year          | INT      | K |  |  |
| month         | INT      | K |  |  |
| day           | INT      | K |  |  |
| hour          | INT      | K |  |  |
| minute        | INT      | K |  |  |
| view_id       | TIMEUUID | ▼ |  |  |
| video_id      | BIGINT   |   |  |  |
| device        | TEXT     |   |  |  |
| user_id       | BIGINT   |   |  |  |

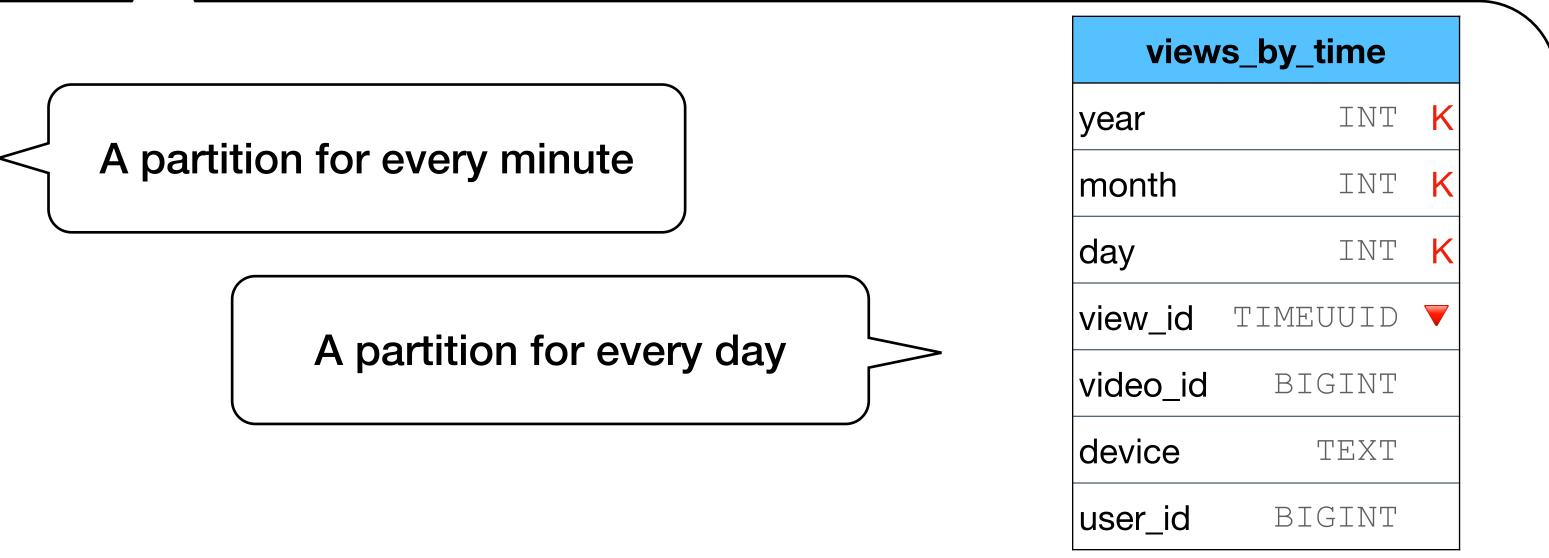

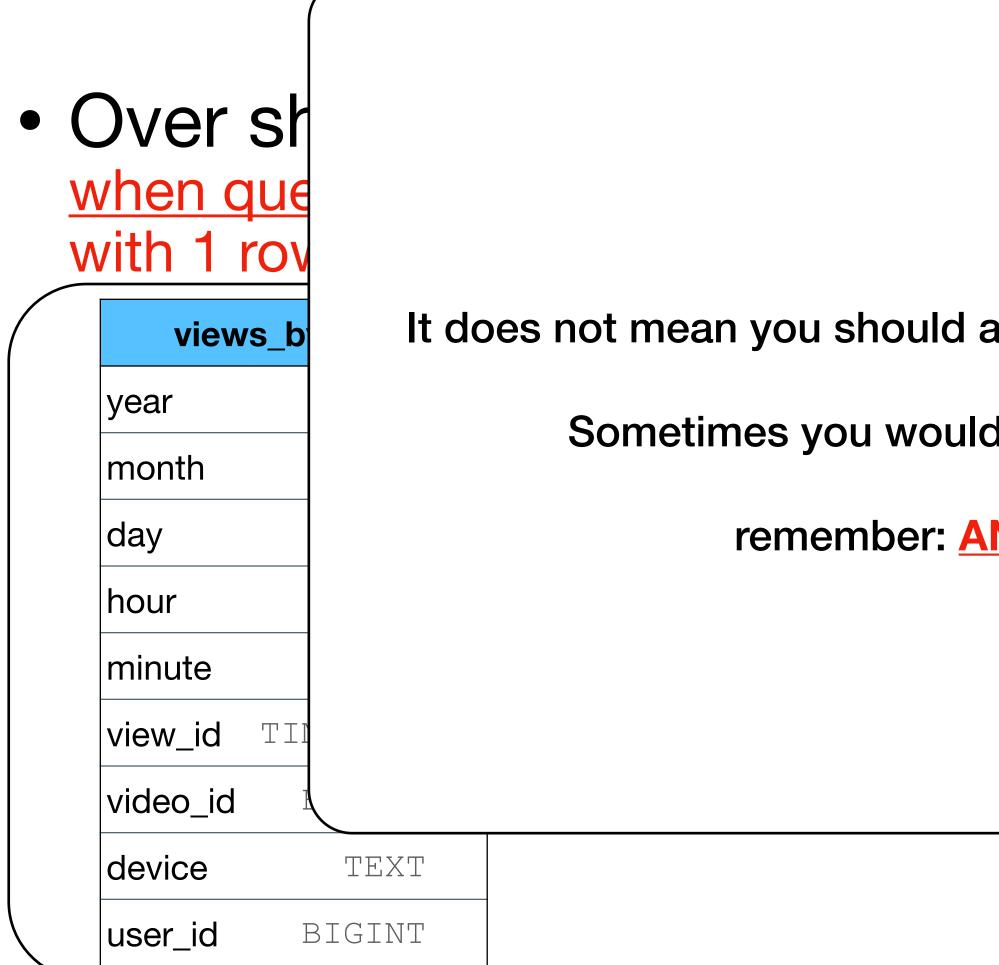

#### <u>NOTE</u>

It does not mean you should always partition by day and not by minute.

Sometimes you would need to partition by 12 seconds

remember: AND the data distribution

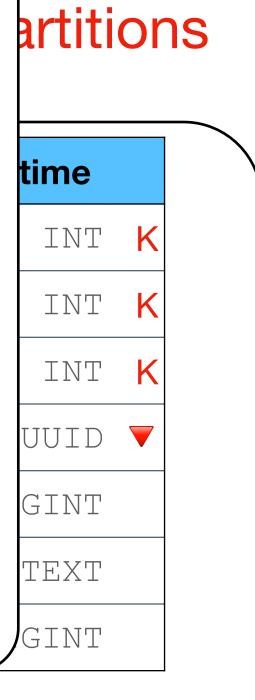

#### "Known" partition keys when querying, the values of the partition keys are needed

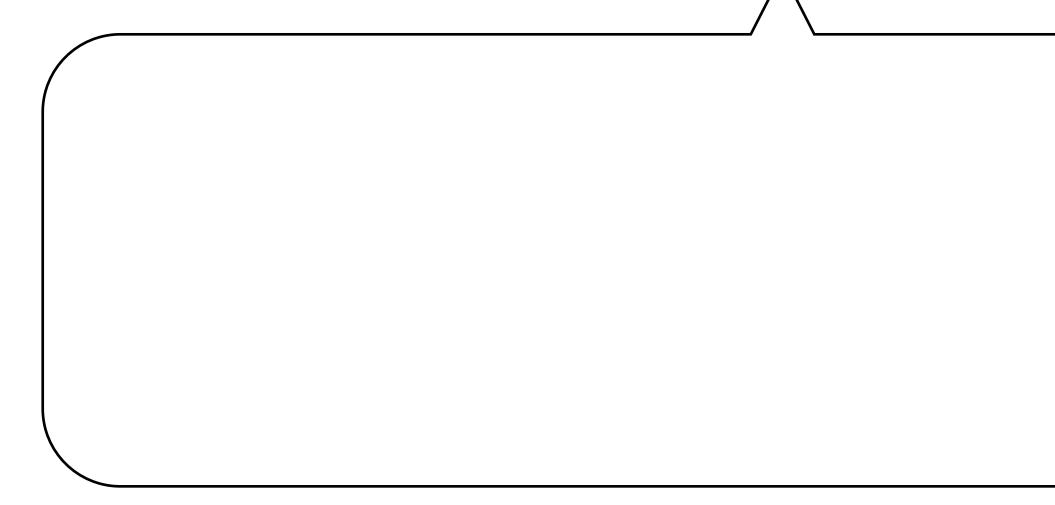

#### "Known" partition keys when querying, the values of the partition keys are needed

| view     | s_by_view |   |
|----------|-----------|---|
| /iew_id  | TIMEUUID  | K |
| video_id | BIGINT    |   |
| device   | TEXT      |   |
| user_id  | BIGINT    |   |

now the view\_id values?

#### Hot spots undistributed writes/reads causes performance issues

| view    | s_by_time |   |                                   |
|---------|-----------|---|-----------------------------------|
| ear     | INT       | K | <ul> <li>During each d</li> </ul> |
| onth    | INT       | K | • During caon a                   |
| ау      | INT       | K | Assuming a 10                     |
| ew_id   | TIMEUUID  | ▼ |                                   |
| deo_id  | BIGINT    |   |                                   |
| levice  | TEXT      |   |                                   |
| user_id | BIGINT    |   |                                   |

• Hot spots undistributed writes/reads causes performance issues

- y only 1 node handles all the writes
- node cluster, 9999 server are unused (CPU & Storage)

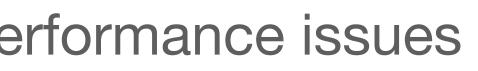

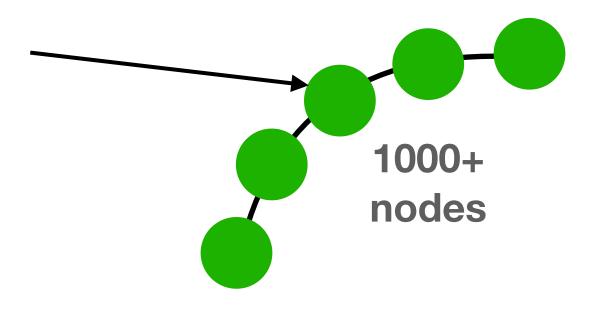

#### Tombstones

too much deletes within a partition causes performance issues

| queue_name<br>:ask_id | TEXT     | K | A queue f               |
|-----------------------|----------|---|-------------------------|
| ask id                |          |   | Unce a la               |
| asn_iu                | TIMEUUID |   |                         |
| ask_desc              | TEXT     |   | Recall - d<br>• Warning |
|                       |          |   | • Partitio              |

#### Tombstones too much deletes within a partition causes performance issues

naging tasks (FIFO) done, it is deleted from the queue

gc\_grace\_seconds (10 days):

er 1k tombstones h after 100k tombstones

## Again - this is important!

- Size limit large partitions causes performance issues
- Over shrinking when querying, it is better to contact 1 partition with 10k rows vs 10k partitions with 1 row
- "Known" partition keys when querying, the values of the partition keys are needed
- Hot spots undistributed writes/reads causes performance issues
- Tombstones too much deletes within a partition causes performance issues

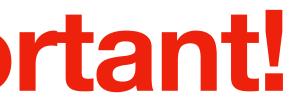

#### **Splitting strategies**

 One is not better or worse than the other only more suitable to a specific example and data distribution

model to each different problem

#### You can NOT satisfy all requirements for any strategy

# Goal: learn different strategies and match the best

### **Option 1 - split with existing column**

| views    | 5_K |
|----------|-----|
| video_id |     |
| view_id  | Τ   |
| device   |     |
| user_id  |     |
|          |     |

| y_video |   |
|---------|---|
| BIGINT  | K |
| IMEUUID | ▼ |
| TEXT    |   |
| BIGINT  |   |

## **Option 1 - split with existing column**

Note - the query needed is "by video" although we add more partition keys

| views    | _ <b>k</b> |
|----------|------------|
| video_id |            |
| view_id  | Τ          |
| device   |            |
| user_id  |            |
|          |            |

| y_video |   |
|---------|---|
| BIGINT  | K |
| IMEUUID |   |
| TEXT    |   |
| BIGINT  |   |

## **Option 1 - split with existing column**

|                          | S_Dy_vide0                |        |
|--------------------------|---------------------------|--------|
| video_id                 | BIGINT K                  |        |
| view_id                  | TIMEUUID 🔻                | ,      |
| device                   | TEXT                      |        |
| user_id                  | BIGINT                    |        |
|                          | $\mathbf{I}$              |        |
|                          |                           |        |
| views                    | _by_video                 |        |
| <b>views</b><br>video_id | <b>by_video</b><br>BIGINT | K      |
|                          | — – –                     | K<br>K |
| video_id                 | BIGINT                    |        |
| video_id<br>view_id      | BIGINT<br>TIMEUUID        |        |

| views    | _by_video |   |
|----------|-----------|---|
| video_id | BIGINT    | K |
| user_id  | BIGINT    | K |
| view_id  | TIMEUUID  |   |
| device   | TEXT      |   |

| VS |
|----|
|----|

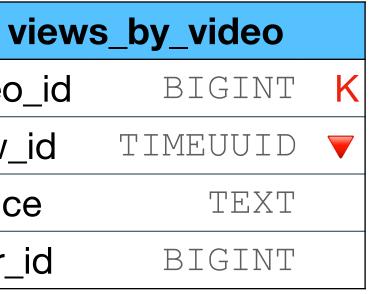

VS

| views    | s_by_video |   |
|----------|------------|---|
| video_id | BIGINT     | K |
| device   | TEXT       | K |
| view_id  | TIMEUUID   |   |
| user_id  | BIGINT     |   |

| video_id                 | BIGINT                    | < |
|--------------------------|---------------------------|---|
| view_id                  | TIMEUUID 🔻                | 7 |
| device                   | TEXT                      |   |
| user_id                  | BIGINT                    |   |
|                          |                           |   |
|                          |                           |   |
|                          | •<br>•                    |   |
| views                    | _by_video                 |   |
| <b>views</b><br>video_id | <b>by_video</b><br>BIGINT | k |
|                          | _ <b>-</b> _              | k |
| video_id                 | BIGINT                    | k |

VS

| views          | _by_video                 |   |
|----------------|---------------------------|---|
| video_id       | BIGINT                    | K |
| user_id        | BIGINT                    | K |
| view_id        | TIMEUUID                  |   |
| device         | TEXT                      |   |
|                |                           |   |
| know<br>hot sp | shrinking<br>n partitions |   |

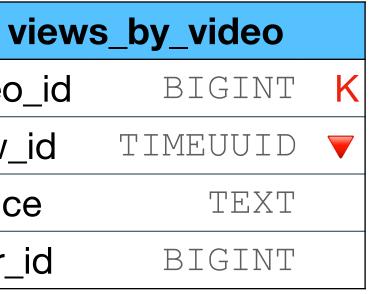

| views    | s_by_video |   |
|----------|------------|---|
| video_id | BIGINT     | K |
| device   | TEXT       | K |
| view_id  | TIMEUUID   | ▼ |
| user_id  | BIGINT     |   |

|                          | 0_89_11400                   |   |
|--------------------------|------------------------------|---|
| video_id                 | BIGINT                       |   |
| view_id                  | TIMEUUID 🔻                   | 7 |
| device                   | TEXT                         |   |
| user_id                  | BIGINT                       |   |
|                          |                              |   |
|                          | $\mathbf{+}$                 |   |
|                          | •                            |   |
| views                    | by_video                     |   |
| <b>views</b><br>video_id | <pre> by_video BIGINT </pre> | K |
|                          |                              | K |
| video_id                 | BIGINT                       | K |

VS

| views         | _by_video                 |   |
|---------------|---------------------------|---|
| video_id      | BIGINT                    | K |
| user_id       | BIGINT                    | K |
| view_id       | TIMEUUID                  | ▼ |
| device        | TEXT                      |   |
|               |                           | _ |
| know<br>hot s | shrinking<br>n partitions |   |

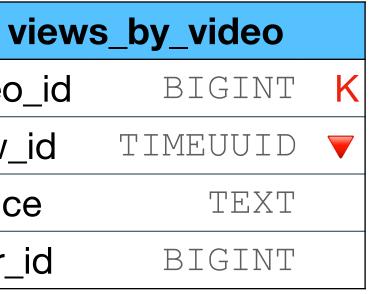

| views    | s_by_video |   |
|----------|------------|---|
| video_id | BIGINT     | K |
| device   | TEXT       | K |
| view_id  | TIMEUUID   | ▼ |
| user_id  | BIGINT     |   |

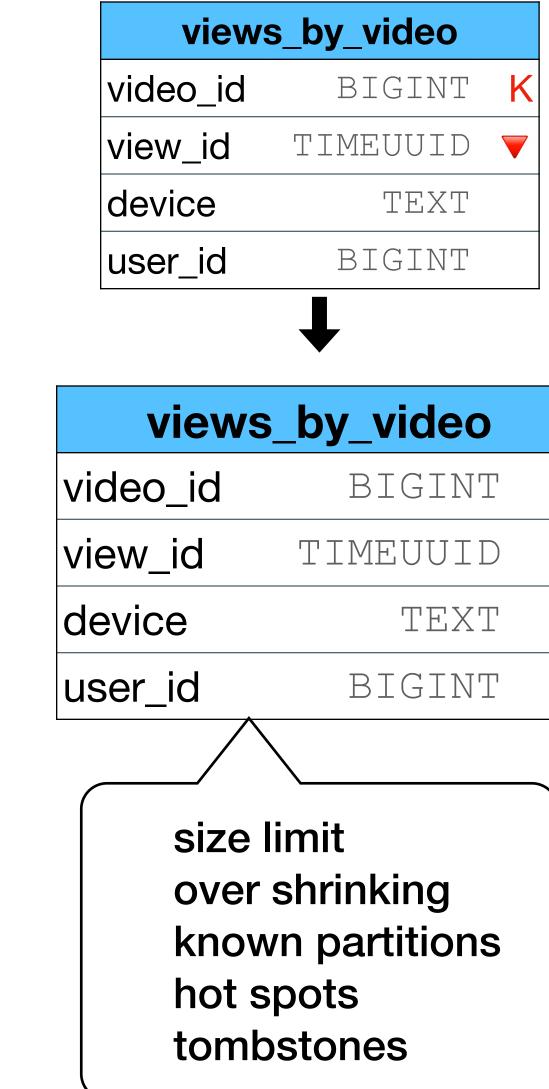

VS

| views         | _by_video                 |   |
|---------------|---------------------------|---|
| video_id      | BIGINT                    | K |
| user_id       | BIGINT                    | K |
| view_id       | TIMEUUID                  | ▼ |
| device        | TEXT                      |   |
|               |                           |   |
| know<br>hot s | shrinking<br>n partitions |   |

| y_video |   |
|---------|---|
| BIGINT  | K |
| IMEUUID | K |
| TEXT    |   |
| BIGINT  |   |
|         |   |

| views    | s_by_video |   |
|----------|------------|---|
| video_id | BIGINT     | K |
| device   | TEXT       | K |
| view_id  | TIMEUUID   |   |
| user_id  | BIGINT     |   |

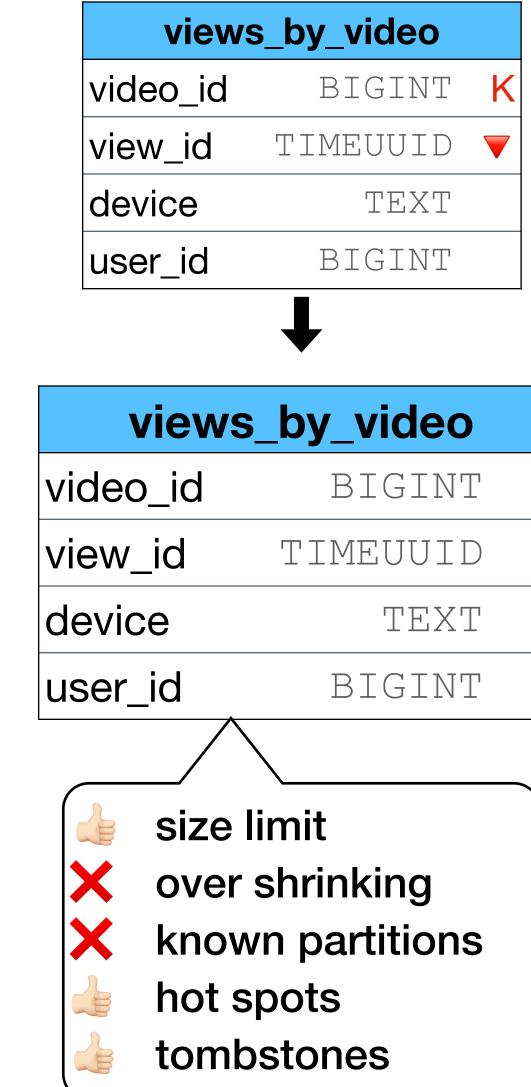

VS

| views         | _by_video                  |   |
|---------------|----------------------------|---|
| video_id      | BIGINT                     | K |
| user_id       | BIGINT                     | K |
| view_id       | TIMEUUID                   |   |
| device        | TEXT                       |   |
|               |                            |   |
| know<br>hot s | shrinking<br>/n partitions |   |

| y_video |   |
|---------|---|
| BIGINT  | Κ |
| IMEUUID | K |
| TEXT    |   |
| BIGINT  |   |

| views    | _by_video |   |
|----------|-----------|---|
| video_id | BIGINT    | K |
| device   | TEXT      | K |
| view_id  | TIMEUUID  | ▼ |
| user_id  | BIGINT    |   |

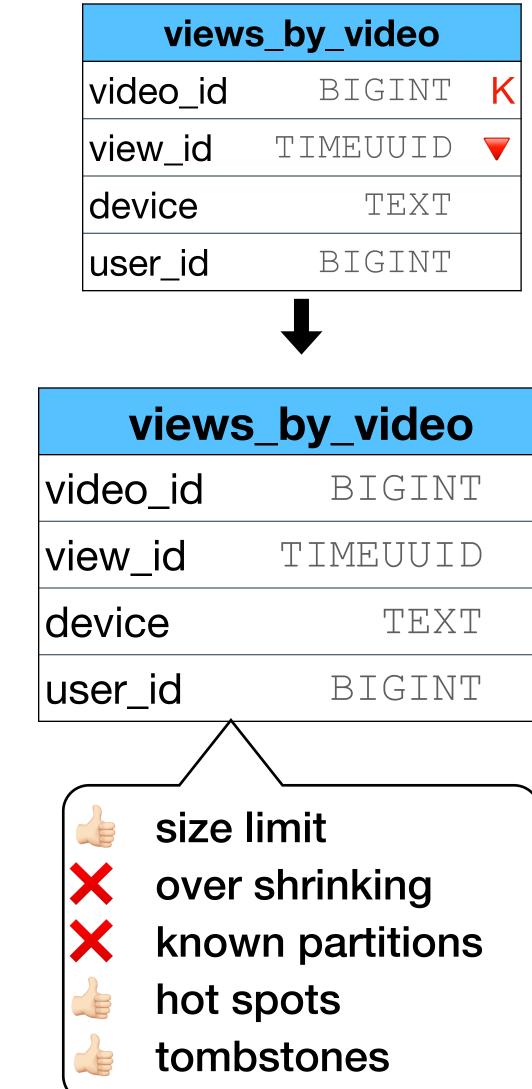

VS

| views                                                                                                    | _by_video |   |
|----------------------------------------------------------------------------------------------------|-----------|---|
| video_id                                                                                                    | BIGINT    | K |
| user_id                                                                                                    | BIGINT    | K |
| view_id                                                                                                    | TIMEUUID  |   |
| device TEXT                                                                                                    |           |   |
|                                                                                                    |           |   |
| <ul> <li>size limit</li> <li>over shrinking</li> <li>known partitions</li> <li>hot spots</li> <li>tombstones</li> </ul> |           |   |

| y_video |   |
|---------|---|
| BIGINT  | K |
| IMEUUID | K |
| TEXT    |   |
| BIGINT  |   |
|         |   |

| views                                                                       | _by_video |   |
|-----------------------------------------------------------------------------|-----------|---|
| video_id                                                                    | BIGINT    | K |
| device                                                                      | TEXT      | K |
| view_id                                                                     | TIMEUUID  | ▼ |
| user_id                                                                     | BIGINT    |   |
| size limit<br>over shrinking<br>known partitions<br>hot spots<br>tombstones |           |   |

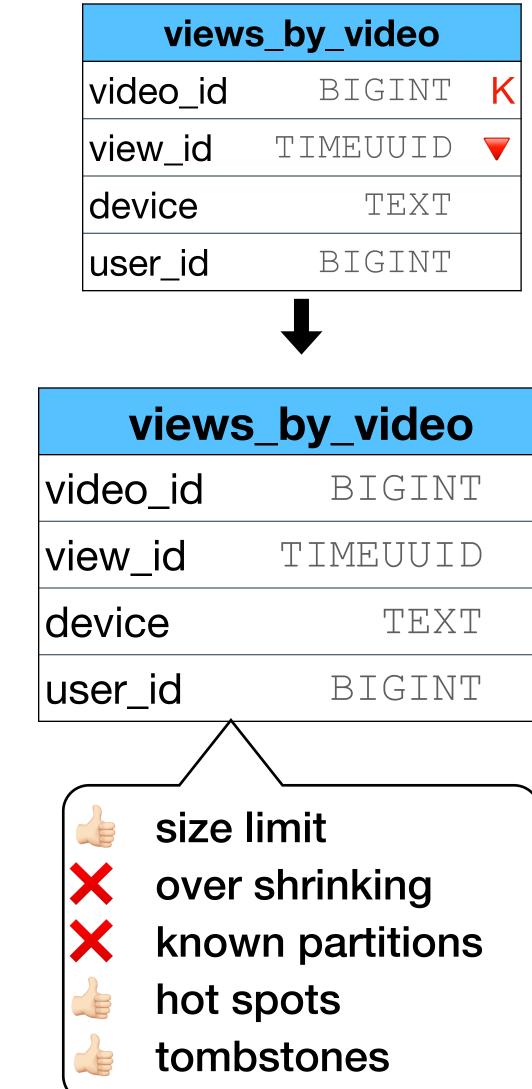

VS

| views                                                                                                    | _by_video |   |
|----------------------------------------------------------------------------------------------------|-----------|---|
| video_id                                                                                                    | BIGINT    | K |
| user_id                                                                                                    | BIGINT    | K |
| view_id                                                                                                    | TIMEUUID  |   |
| device TEXT                                                                                                    |           |   |
|                                                                                                    |           |   |
| <ul> <li>size limit</li> <li>over shrinking</li> <li>known partitions</li> <li>hot spots</li> <li>tombstones</li> </ul> |           |   |

| K |
|---|
| K |
|   |
|   |
|   |

| vie                                                                                                    | ws_by_video |   |
|----------------------------------------------------------------------------------------------------|-------------|---|
| video_id                                                                                                    | BIGINT      | K |
| device                                                                                                    | TEXT        | K |
| view_id                                                                                                    | TIMEUUID    |   |
| user_id BIGINT                                                                                                    |             |   |
|                                                                                                    | $\frown$    | _ |
| <ul> <li>size limit</li> <li>over shrinking</li> <li>known partitions</li> <li>hot spots</li> <li>tombstones</li> </ul> |             |   |

| views    | s_k |
|----------|-----|
| video_id |     |
| view_id  | Τ   |
| device   |     |
| user_id  |     |
|          |     |

| oy_video |   |
|----------|---|
| BIGINT   | K |
| IMEUUID  |   |
| TEXT     |   |
| BIGINT   |   |

| views_   | k |
|----------|---|
| video_id |   |
| view_id  | Γ |
| device   |   |
| user_id  |   |
|          |   |

| views    | _by_video |   |
|----------|-----------|---|
| video_id | BIGINT    | K |
| year     | INT       | K |
| month    | INT       | K |
| view_id  | TIMEUUID  |   |
| device   | TEXT      |   |
| user_id  | BIGINT    |   |

| oy_video |   |
|----------|---|
| BIGINT   | K |
| IMEUUID  |   |
| TEXT     |   |
| BIGINT   |   |

| V      | iews_l |
|--------|--------|
| video_ | _id    |
| view_  | id I   |
| device | Э      |
| user_i | d      |
|        |        |

| views    | _by_video |   |
|----------|-----------|---|
| video_id | BIGINT    | K |
| year     | INT       | K |
| month    | INT       | K |
| view_id  | TIMEUUID  | ▼ |
| device   | TEXT      |   |
| user_id  | BIGINT    |   |

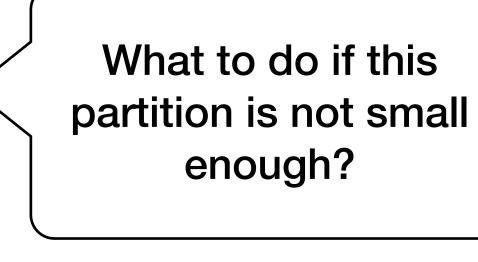

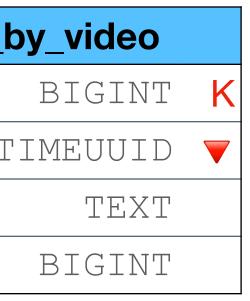

| views    | s_by_video   |   |
|----------|--------------|---|
| video_id | BIGINT K     |   |
| view_id  | TIMEUUID 🔻   | , |
| device   | TEXT         |   |
| user_id  | BIGINT       |   |
|          | $\mathbf{I}$ |   |
| views    | _by_video    |   |
| video_id | BIGINT       | K |
| year     | INT          | K |
| month    | INT          | K |
| day      | INT          | K |
| view_id  | TIMEUUID     | ▼ |
| device   | TEXT         |   |
| user_id  | BIGINT       |   |
|          |              |   |

| views    | _by_video |   |
|----------|-----------|---|
| video_id | BIGINT    | K |
| year     | INT       | K |
| month    | INT       | K |
| view_id  | TIMEUUID  |   |
| device   | TEXT      |   |
| user_id  | BIGINT    |   |

| views    | s_by_video |
|----------|------------|
| video_id | BIGINT     |
| view_id  | TIMEUUID   |
| device   | TEXT       |
| user_id  | BIGINT     |
|          | ↓          |
| views    | _by_vide   |
| video_id | BIGII      |
| year     | II         |
| month    | II         |
| day      | II         |
| view_id  | TIMEUU     |
| device   | TEZ        |
| user id  | BIGI       |
| user id  | BIG        |

| views    | _by_video |   |
|----------|-----------|---|
| video_id | BIGINT    | K |
| year     | INT       | K |
| month    | INT       | K |
| view_id  | TIMEUUID  |   |
| device   | TEXT      |   |
| user_id  | BIGINT    |   |

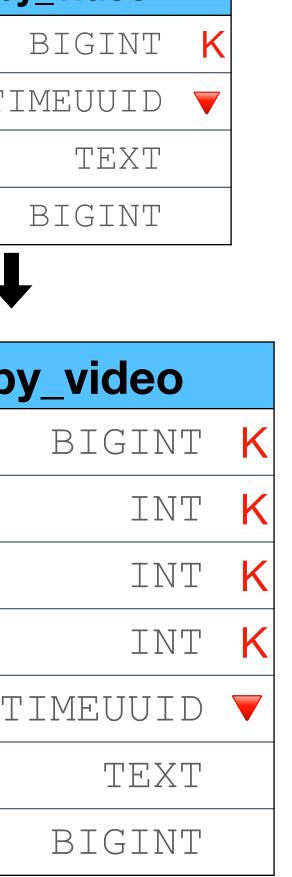

We can have the same problem. How can we solve it <u>without the</u> need to change the <u>schema each time?</u>

#### **Option 2 - split with artifi**

|   |     | views    | _L |
|---|-----|----------|----|
|   |     | video_id |    |
|   |     | view_id  | Τ  |
|   |     | device   |    |
|   |     | user_id  |    |
|   |     |          |    |
|   |     |          |    |
|   |     | views_   | _C |
|   | vi  | deo_id   |    |
|   | ye  | ear      |    |
|   | m   | onth     |    |
|   | da  | ay       |    |
|   | vie | ew_id    | Г. |
| · | de  | evice    |    |
|   | us  | ser_id   |    |
|   |     |          |    |

| views    | _by_video |   |
|----------|-----------|---|
| video_id | BIGINT    | K |
| year     | INT       | K |
| month    | INT       | K |
| view_id  | TIMEUUID  |   |
| device   | TEXT      |   |
| user_id  | BIGINT    |   |

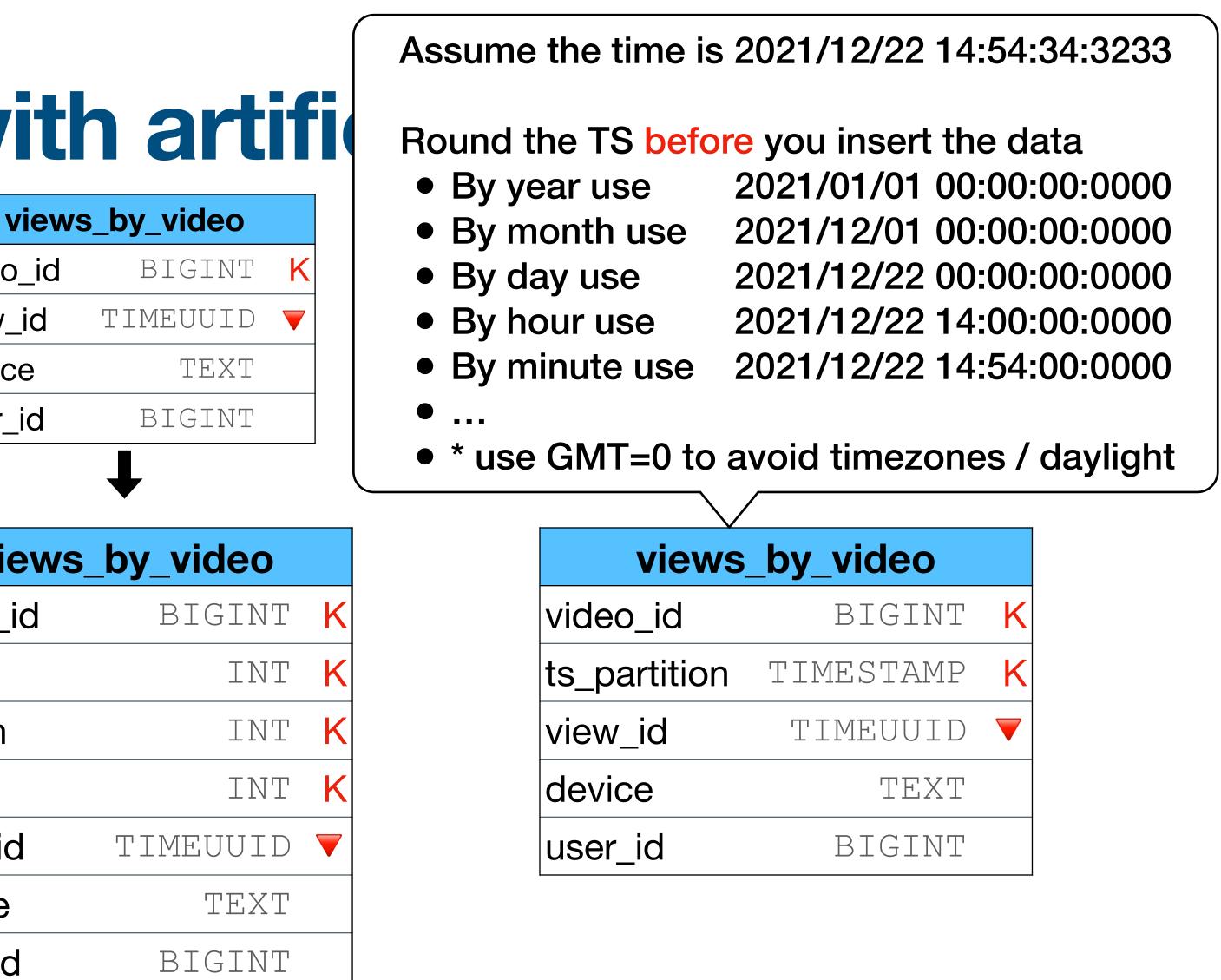

| view:    | s_by_video   |   |
|----------|--------------|---|
| video_id | BIGINT K     |   |
| view_id  | TIMEUUID 🔻   |   |
| device   | TEXT         |   |
| user_id  | BIGINT       |   |
|          | $\mathbf{I}$ |   |
| views    | _by_video    |   |
| video_id | BIGINT       | K |
| year     | INT          | K |
| month    | INT          | K |
| day      | INT          | K |
| view_id  | TIMEUUID     |   |
| device   | TEXT         |   |
| user_id  | BIGINT       |   |
|          |              |   |

| views    | _by_video |   |
|----------|-----------|---|
| video_id | BIGINT    | K |
| year     | INT       | K |
| month    | INT       | K |
| view_id  | TIMEUUID  |   |
| device   | TEXT      |   |
| user_id  | BIGINT    |   |

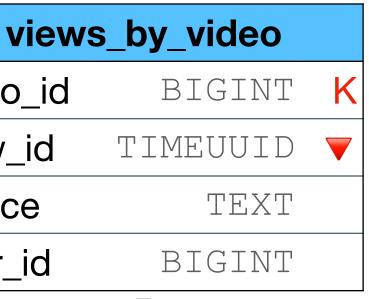

| views                                                                       | _by_video |   |
|-----------------------------------------------------------------------------|-----------|---|
| video_id                                                                    | BIGINT    | K |
| ts_partition                                                                | TIMESTAMP | K |
| view_id                                                                     | TIMEUUID  | ▼ |
| device                                                                      | TEXT      |   |
| user_id BIGINT                                                              |           |   |
| size limit<br>over shrinking<br>known partitions<br>hot spots<br>tombstones |           |   |

| VIEWS    | s_by_video            |   |
|----------|-----------------------|---|
| video_id | BIGINT <mark>k</mark> |   |
| view_id  | TIMEUUID 🔻            |   |
| device   | TEXT                  |   |
| user_id  | BIGINT                |   |
|          | <b>↓</b>              |   |
|          |                       |   |
| views    | _by_video             |   |
| ideo_id  | BIGINT                | ł |
| ear      | INT                   | ł |
| nonth    | INT                   | ł |
| ay       | INT                   | ł |
| iew_id   | TIMEUUID              |   |
| evice    | TEXT                  |   |
| ser_id   | BIGINT                |   |

| views    | _by_video |   |
|----------|-----------|---|
| video_id | BIGINT    | K |
| year     | INT       | K |
| month    | INT       | K |
| view_id  | TIMEUUID  | ▼ |
| device   | TEXT      |   |
| user_id  | BIGINT    |   |

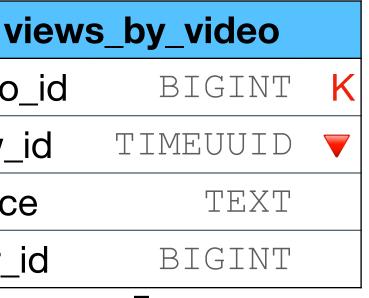

For most days ok, except aired date of new episodes

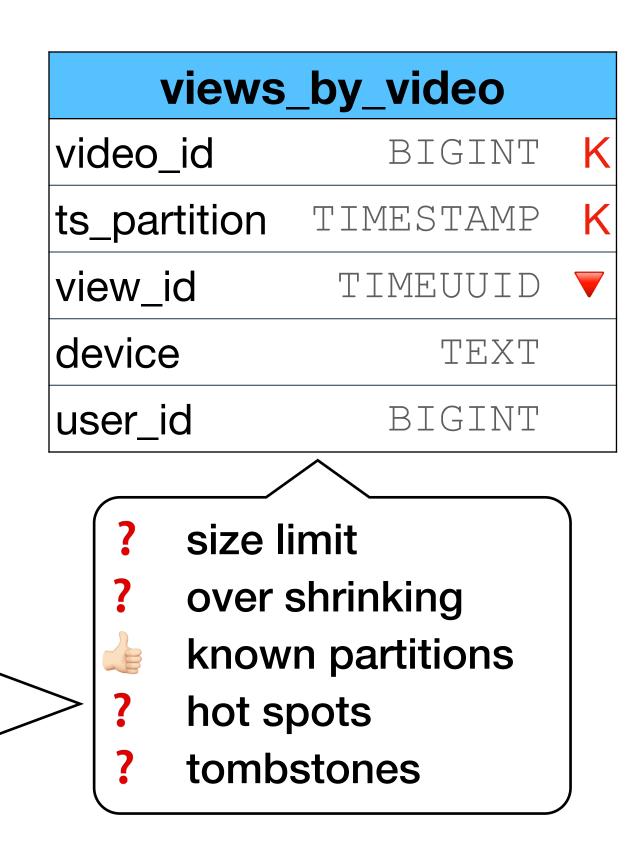

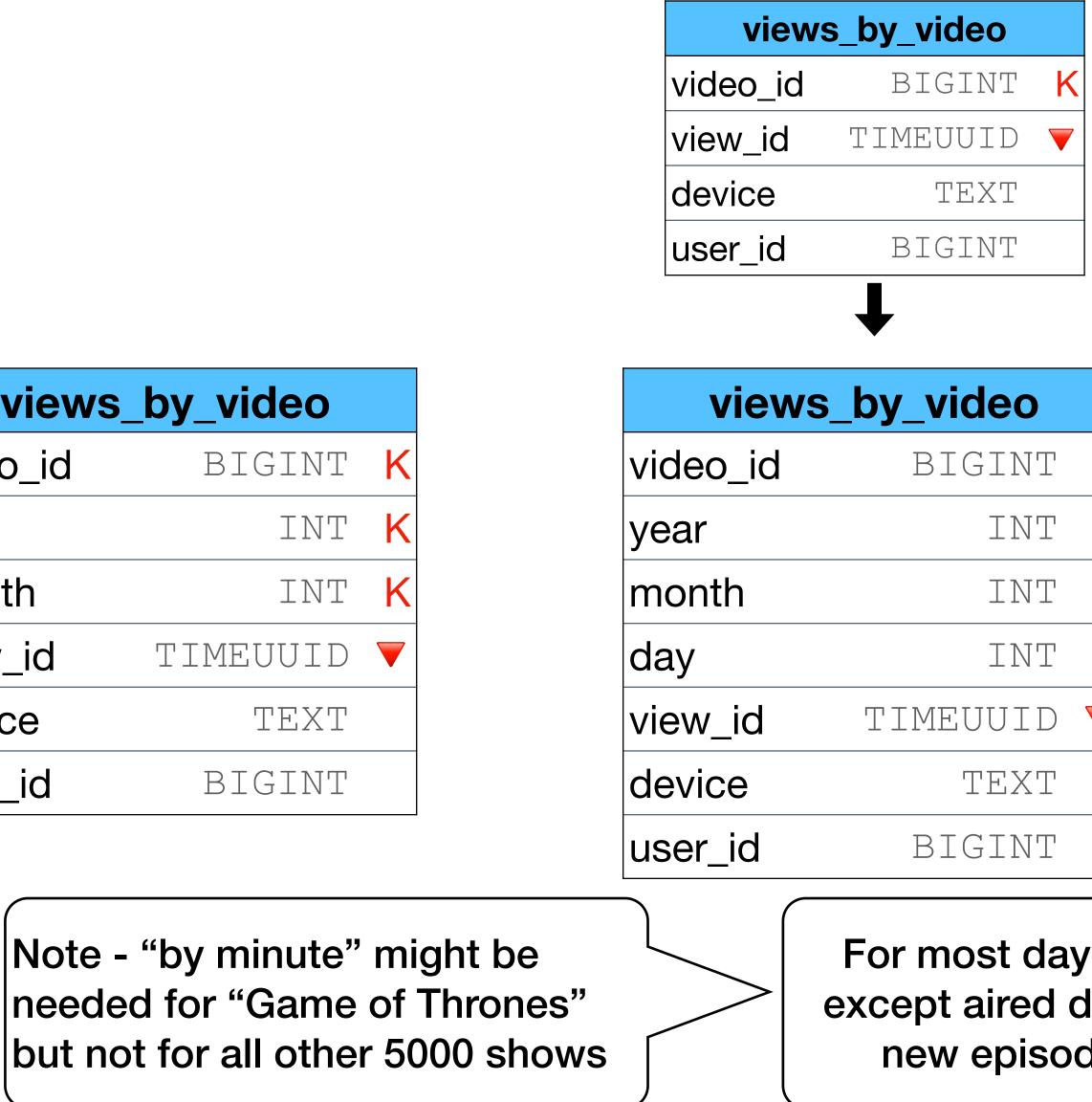

| views    | _by_video |   |
|----------|-----------|---|
| video_id | BIGINT    | K |
| year     | INT       | K |
| month    | INT       | K |
| view_id  | TIMEUUID  | ▼ |
| device   | TEXT      |   |
| user_id  | BIGINT    |   |
|          |           |   |

| _video  |   |
|---------|---|
| BIGINT  | < |
| INT     | < |
| INT     | < |
| INT     | < |
| IMEUUID |   |
| TEXT    |   |
| BIGINT  |   |
|         |   |

For most days ok, except aired date of new episodes

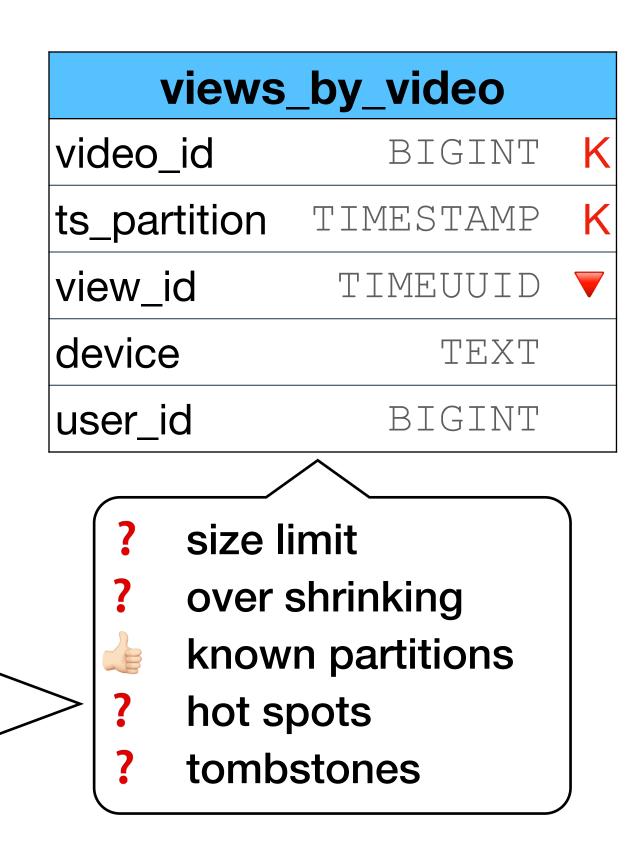

| views    | _b |
|----------|----|
| video_id |    |
| view_id  | T  |
| device   |    |
| user_id  |    |
|          |    |

| y_video |   |
|---------|---|
| BIGINT  | Κ |
| IMEUUID |   |
| TEXT    |   |
| BIGINT  |   |

| views_   | _b |
|----------|----|
| video_id |    |
| view_id  | Τ  |
| device   |    |
| user_id  |    |
|          |    |

- Start with bucket 0.
- If more than X (50k?) views, advance to bucket 1

. . .

| y_video |   |
|---------|---|
| BIGINT  | K |
| IMEUUID |   |
| TEXT    |   |
| BIGINT  |   |

video\_id

view\_id

device

user\_id

Start with bucket 0.

• If more than X (50k?) views, advance to bucket 1

. . .

| views_   | b |
|----------|---|
| video_id |   |
| bucket   |   |
| view_id  | Γ |
| device   |   |
| user_id  |   |

| views_by_v | /[ |
|------------|----|
| video_id   |    |
| buckets    |    |
| views      |    |

This table will help us "count" the number of view per bucket

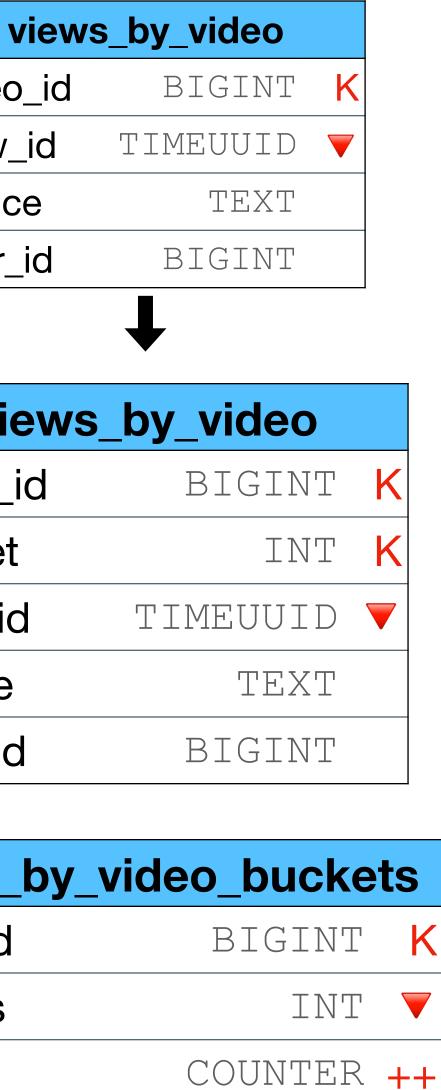

video\_id

view\_id

device

user\_id

Start with bucket 0.

• If more than X (50k?) views, advance to bucket 1

. . .

| views_   | b |
|----------|---|
| video_id |   |
| bucket   |   |
| view_id  | Γ |
| device   |   |
| user_id  |   |

| views_by_v | /[ |
|------------|----|
| video_id   |    |
| buckets    |    |
| views      |    |

This table will help us "count" the number of view per bucket

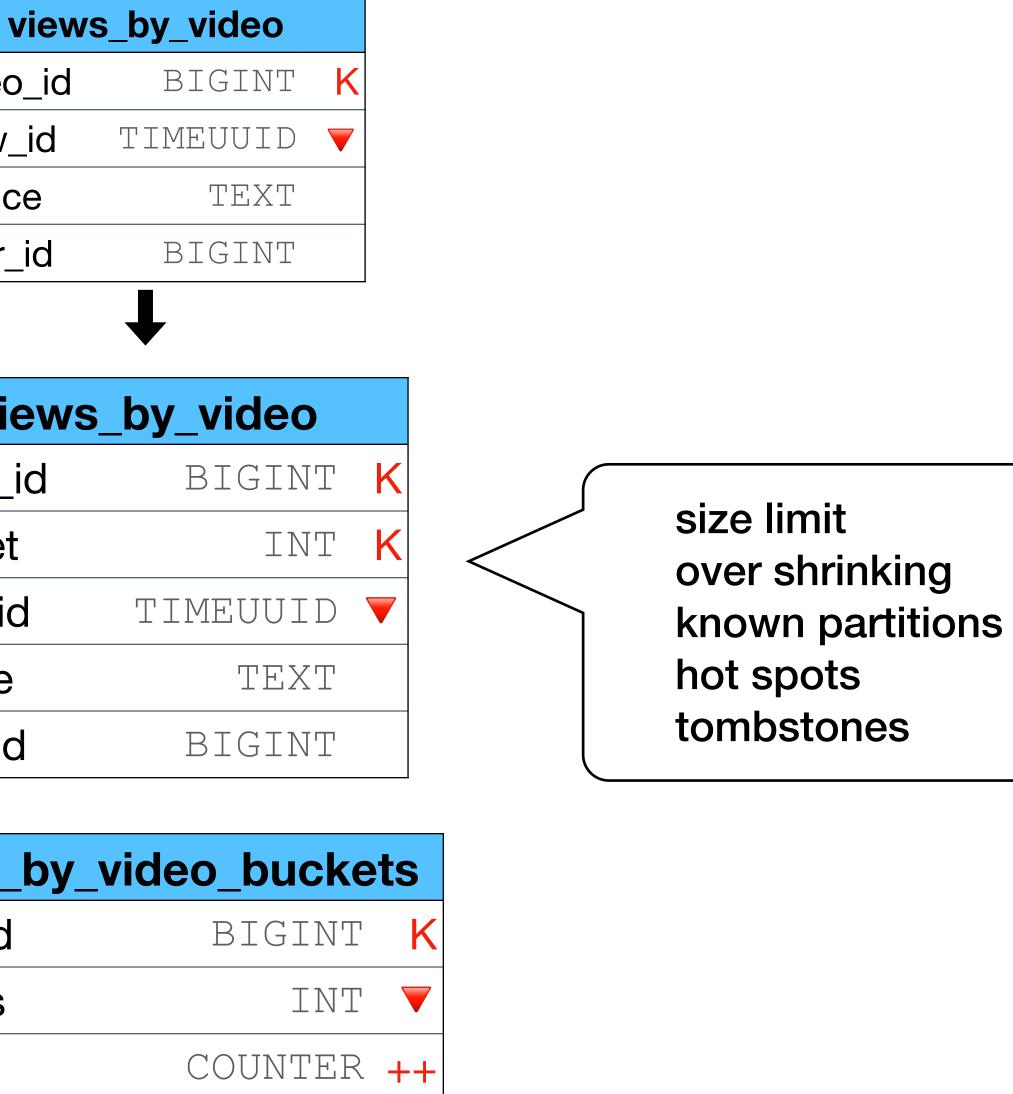

video\_id

view\_id

device

user\_id

Start with bucket 0.

• If more than X (50k?) views, advance to bucket 1

. . .

| views_   | b |
|----------|---|
| video_id |   |
| bucket   |   |
| view_id  | Γ |
| device   |   |
| user_id  |   |

| views_by_v | /[ |
|------------|----|
| video_id   |    |
| buckets    |    |
| views      |    |

This table will help us "count" the number of view per bucket

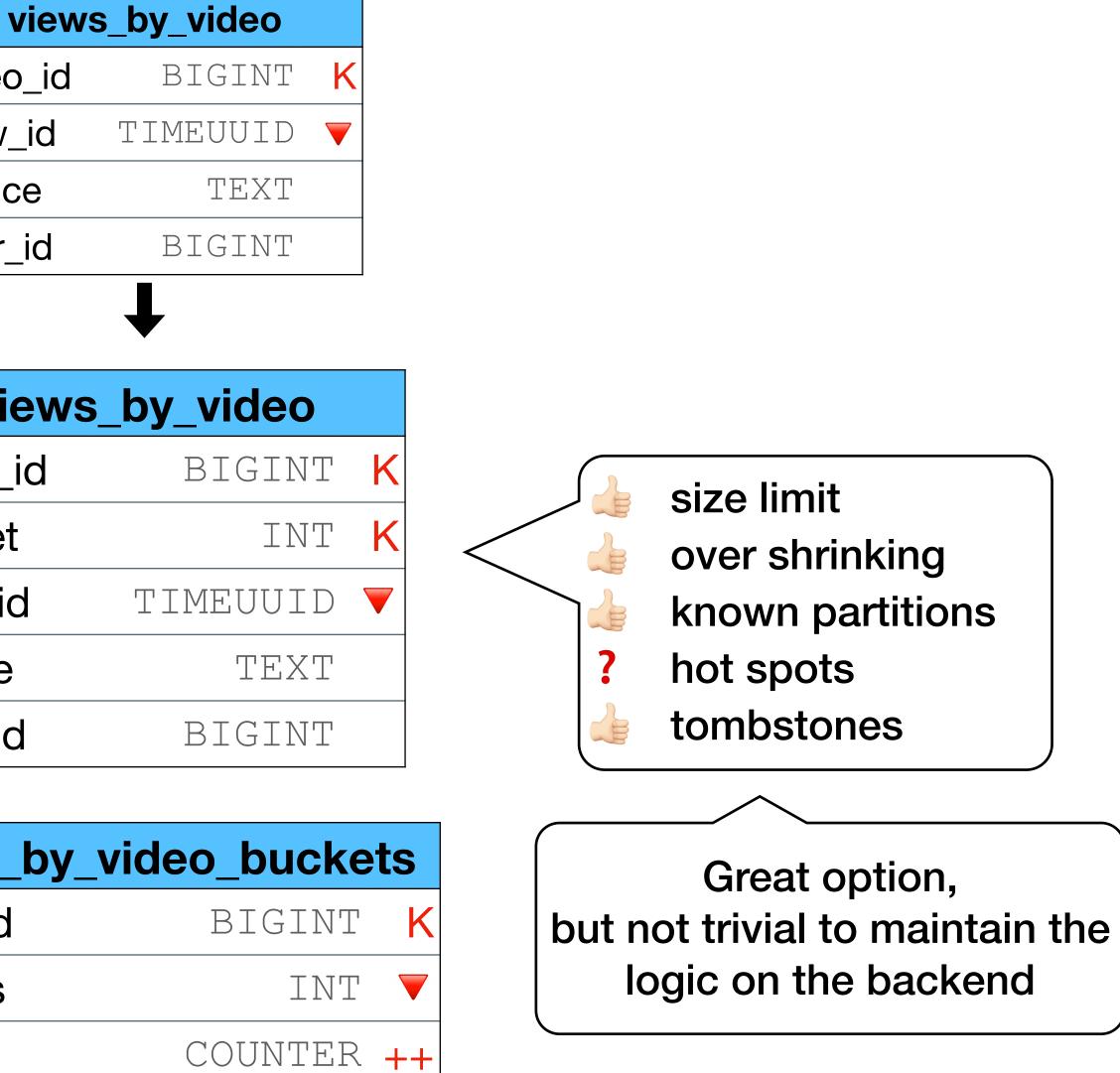

Pros

- Guaranteed max size
- Can grow without a limit
- When queuing optimized for the number of calls
  we do not have "small" partitions
- Ordered by TS across all partitions (only if we always add "new" data)

#### Cons

- If we add "old" data, the TS is NOT ordered across all partitions
- We can NOT "find" a specific event as we do not know on which partition the data is saved in the example - we can NOT know if a specific view\_id exists without reading all partitions

| π | JC |  | IJ |
|---|----|--|----|

|   | •  |   |   |   |                   |
|---|----|---|---|---|-------------------|
| V | 16 | Ņ | M | / | S                 |
| v |    |   | • |   | $\mathbf{\nabla}$ |

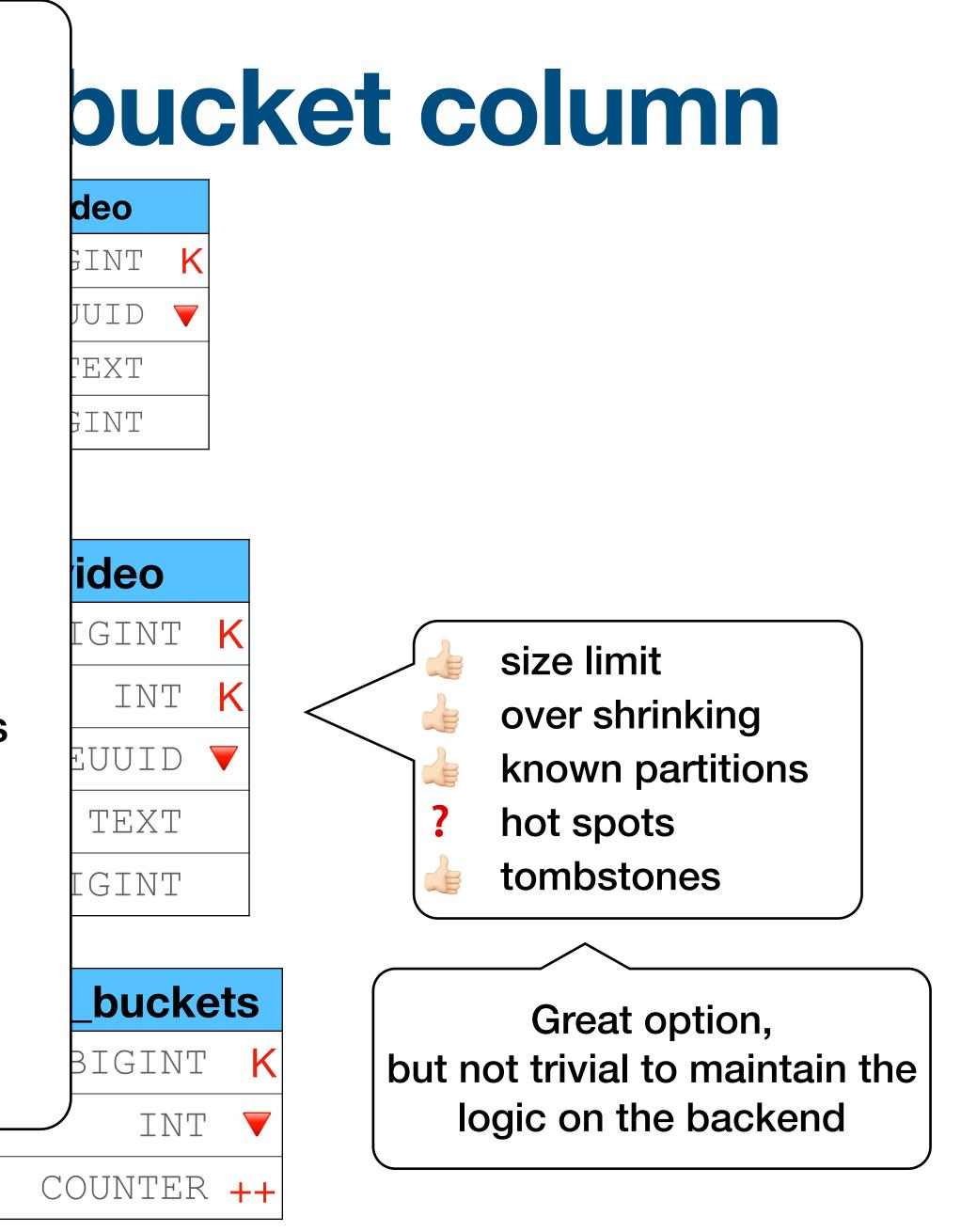

|      | viev | vs_b |
|------|------|------|
| vide | o_id |      |
| view | _id  | ΤI   |
| devi | се   |      |
| user | _id  |      |
|      |      |      |

| y_video |   |
|---------|---|
| BIGINT  | K |
| IMEUUID |   |
| TEXT    |   |
| BIGINT  |   |

| views_   | _K |
|----------|----|
| video_id |    |
| view_id  | Τ  |
| device   |    |
| user_id  |    |
| L        |    |

- Decide on max partition size (1000?)
- •Use a "hash function" to distribute the data evenly across the partition

| y_video |   |
|---------|---|
| BIGINT  | K |
| IMEUUID |   |
| TEXT    |   |
| BIGINT  |   |

views\_

video\_id

view\_id

device

user\_id

- Decide on max partition size (1000?)
- •Use a "hash function" to distribute the data evenly across the partition

| views     | _b |
|-----------|----|
| video_id  |    |
| partition |    |
| view_id   | -  |
| device    |    |
| user_id   |    |

|                  | oy_video |
|------------------|----------|
| Г <mark>К</mark> | BIGINT   |
|                  | 'IMEUUID |
| Г                | TEXT     |
| Г                | BIGINT   |
|                  |          |
| 0                | oy_video |
| NT K             | BIGIN    |
| NT K             | IN       |
| ID 🔻             | TIMEUUI  |
| XT               | TEX      |
| NT               | BIGIN    |

- Decide on max partition size (1000?)
- •Use a "hash function" to distribute the data evenly across the partition
- •For example modulo: partition = user\_id % 1000

| views                    | s_by_video                |        |
|--------------------------|---------------------------|--------|
| video_id                 | BIGINT K                  |        |
| view_id                  | TIMEUUID 🔻                |        |
| device                   | TEXT                      |        |
| user_id                  | BIGINT                    |        |
|                          |                           |        |
|                          |                           |        |
| views                    | _by_video                 |        |
| <b>views</b><br>video_id | <b>by_video</b><br>BIGINT | k      |
|                          |                           | k      |
| video_id                 | BIGINT                    | ۰<br>ا |
| video_id<br>partition    | BIGINT                    | ۰<br>ا |

views

video\_id

view\_id

device

user\_id

- Decide on max partition size (1000?)
- •Use a "hash function" to distribute the data evenly across the partition
- •For example modulo: partition = user\_id % 1000

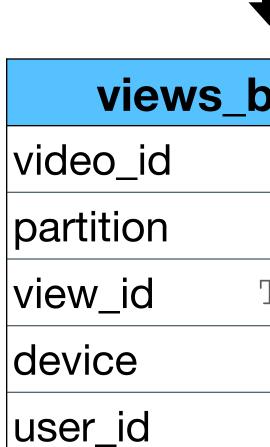

|   | y_video               |
|---|-----------------------|
|   | BIGINT <mark>k</mark> |
|   | IMEUUID 🔻             |
|   | TEXT                  |
|   | BIGINT                |
|   |                       |
|   | y_video               |
| K | BIGINT                |
| K | INT                   |
|   | FIMEUUID              |
|   | TEXT                  |
|   | BIGINT                |
|   |                       |

#### Data is distributed evenly

- Decide on max partition size (1000?)
- •Use a "hash function" to distribute the data evenly across the partition
- •For example modulo: partition = user id % 1000

| views_    | b |
|-----------|---|
| video_id  |   |
| partition |   |
| view_id   | ] |
| device    |   |
| user_id   |   |

video\_id

view\_id

device

user\_id

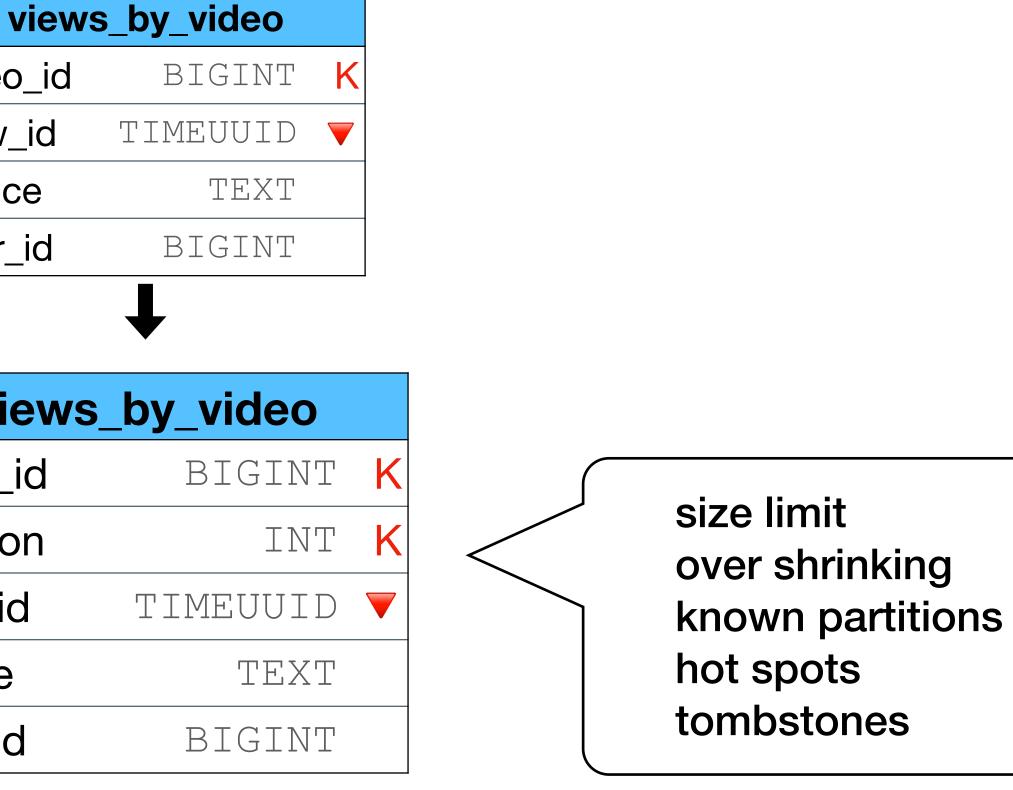

- Decide on max partition size (1000?)
- •Use a "hash function" to distribute the data evenly across the partition
- •For example modulo: partition = user id % 1000

| views_    | b |
|-----------|---|
| video_id  |   |
| partition |   |
| view_id   | ] |
| device    |   |
| user_id   |   |

video\_id

view\_id

device

user\_id

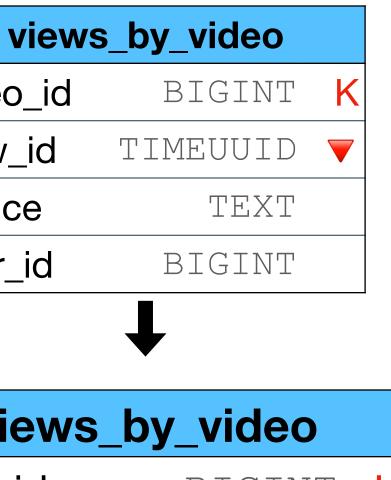

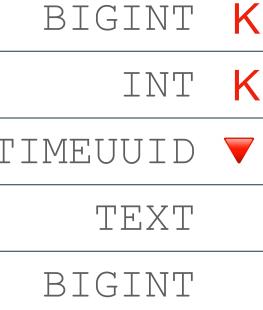

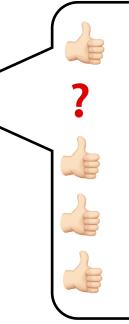

size limit over shrinking known partitions hot spots tombstones

Not all videos need the same partition size

- Decide on max partition size (1000?)
- •Use a "hash function" to distribute the data evenly across the partition
- •For example modulo: partition = user id % 1000

| views_    | b |
|-----------|---|
| video_id  |   |
| partition |   |
| view_id   | ] |
| device    |   |
| user_id   |   |

video\_id

view\_id

device

user\_id

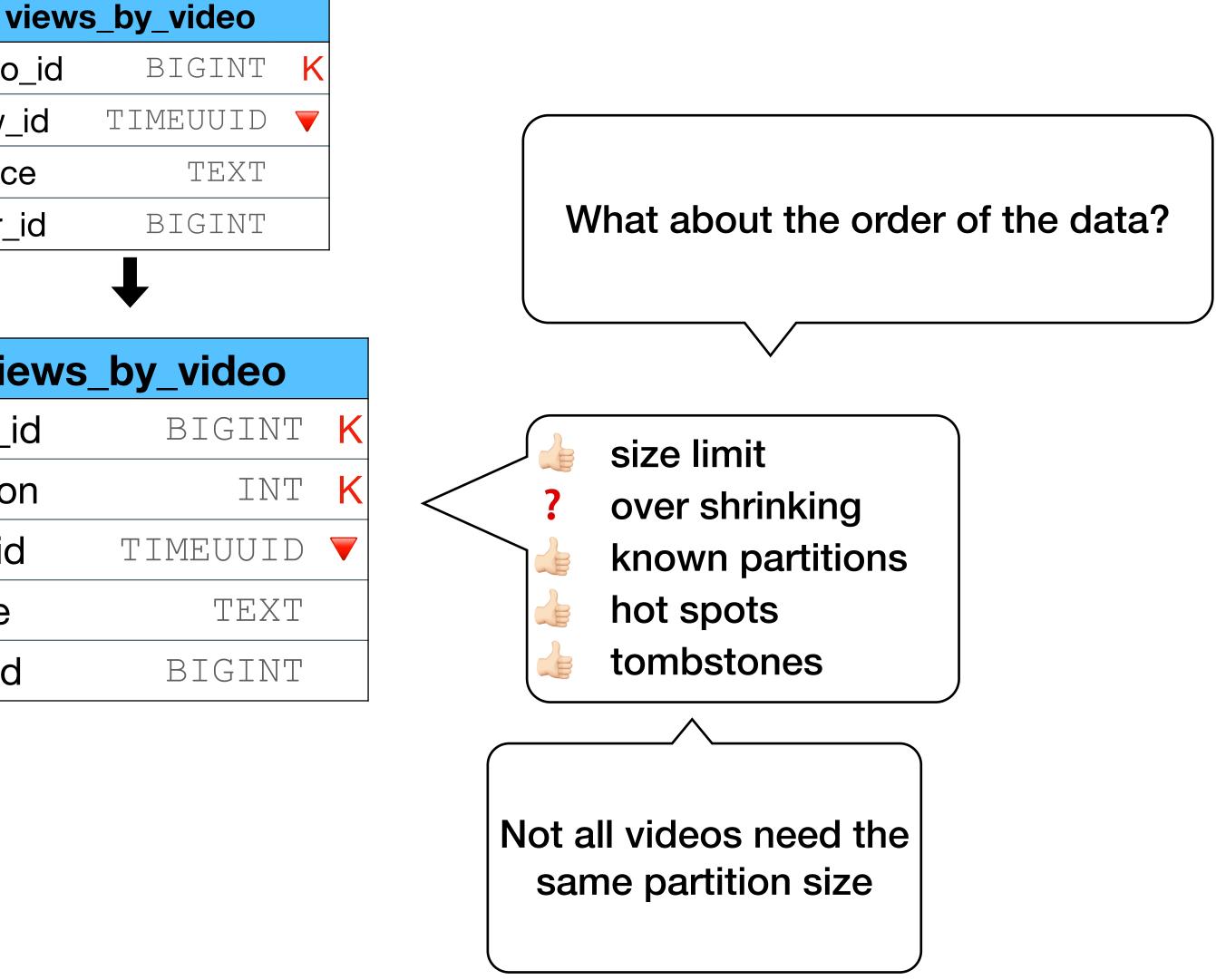

- Decide on max partition size (1000?)
- •Use a "hash function" to distribute the data evenly across the partition
- •For example modulo: partition = user id % 1000

| views_    | b |
|-----------|---|
| video_id  |   |
| partition |   |
| view_id   | ] |
| device    |   |
| user_id   |   |

video\_id

view\_id

device

user\_id

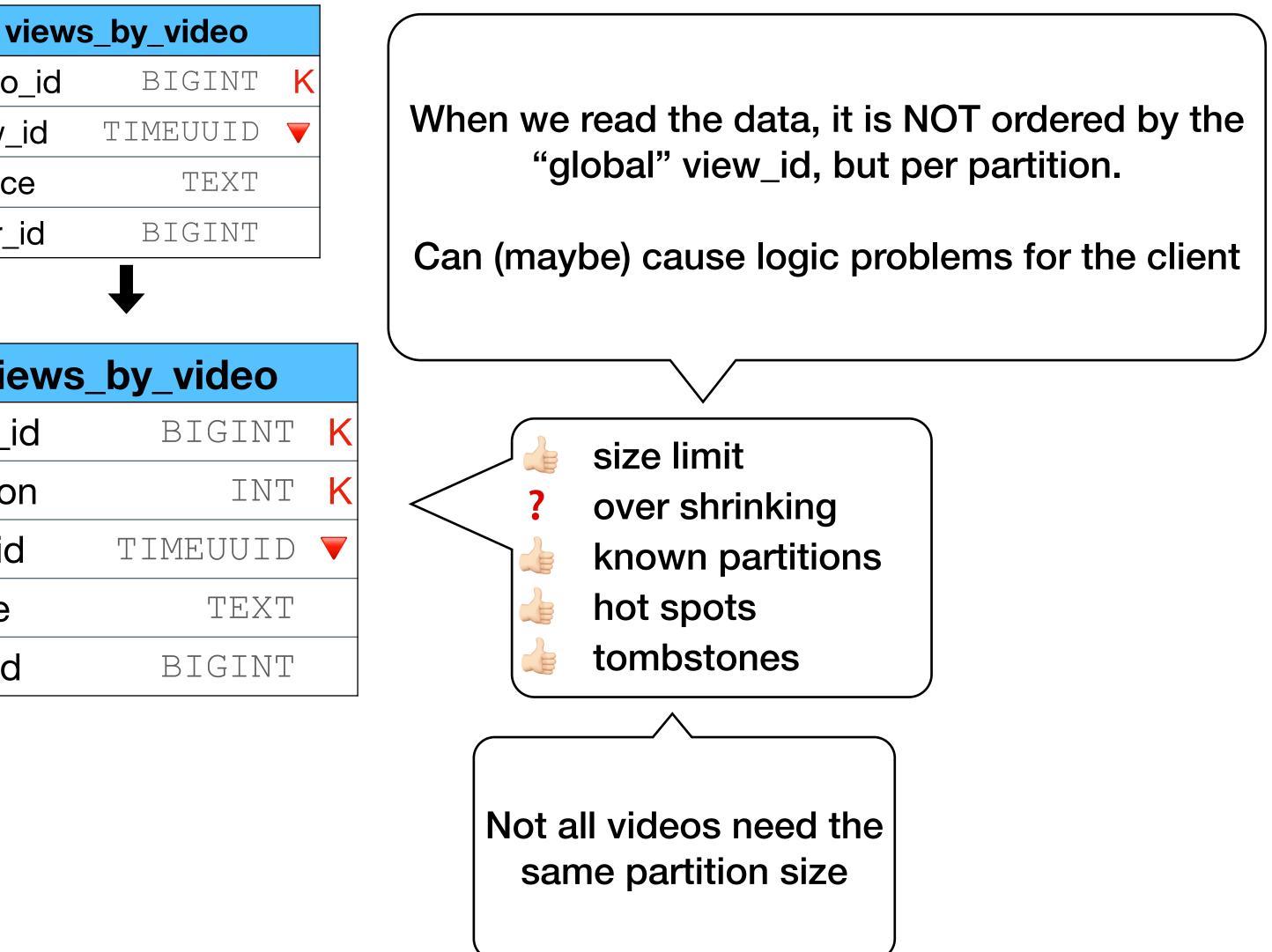

video\_id view\_id T device user\_id

| oy_video |   |
|----------|---|
| BIGINT   | K |
| IMEUUID  |   |
| TEXT     |   |
| BIGINT   |   |

| views_   |   |
|----------|---|
| video_id |   |
| view_id  | Т |
| device   |   |
| user_id  |   |
|          |   |

- Variable max partition size per video
- •Use a "hash function" to distribute the data evenly across the partition (with special logic)

| oy_video |   |
|----------|---|
| BIGINT   | K |
| IMEUUID  |   |
| TEXT     |   |
| BIGINT   |   |

 Variable max partition size per video

•Use a "hash function" to distribute the data evenly across the partition (with special logic)

| views_    | _ <b>b</b> |
|-----------|------------|
| video_id  |            |
| partition |            |
| view_id   | Τ          |
| device    |            |
| user_id   |            |

video\_id

view\_id

device

user\_id

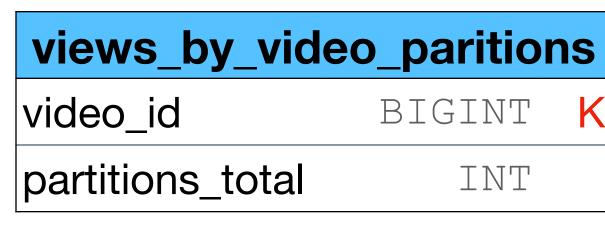

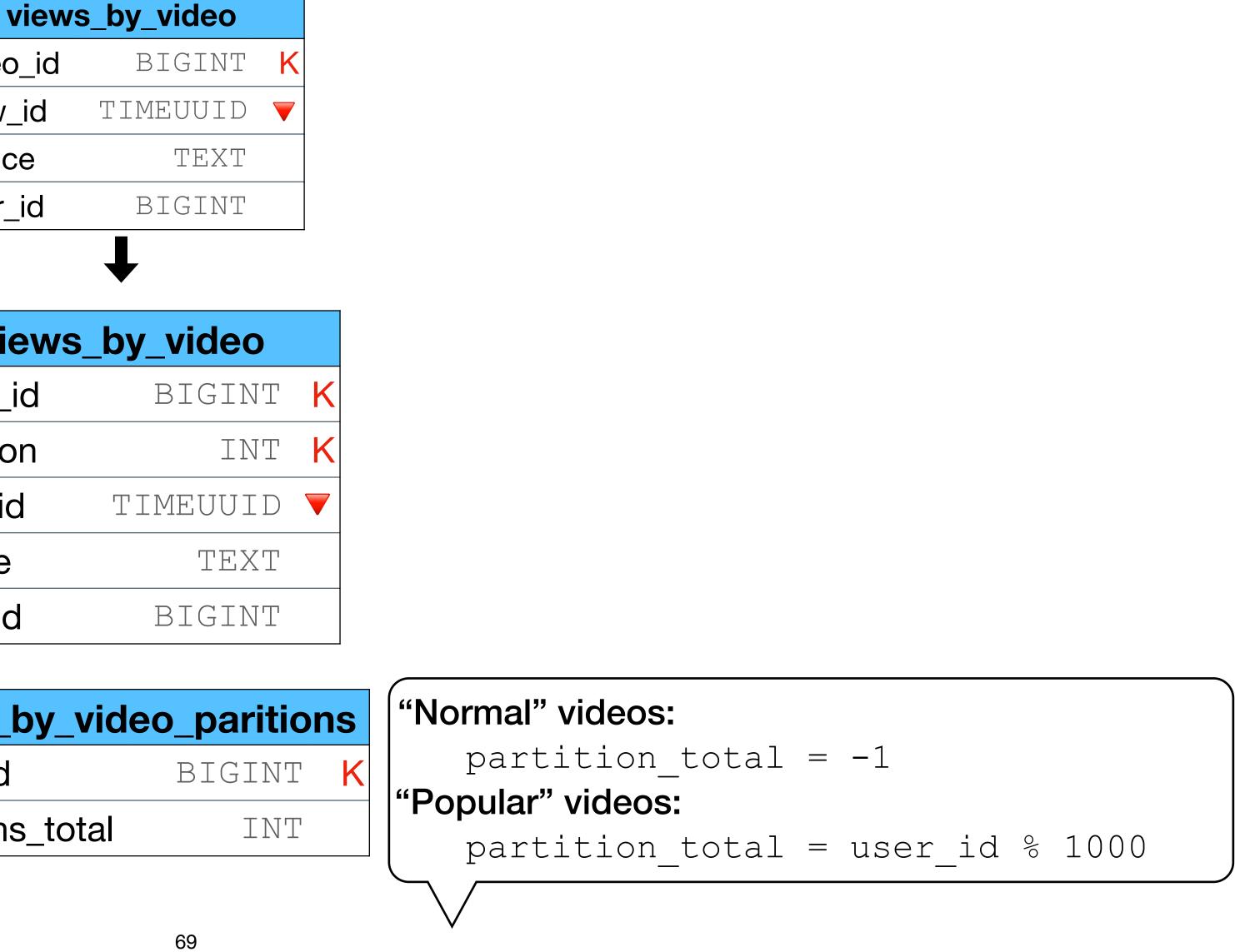

 Variable max partition size per video

•Use a "hash function" to distribute the data evenly across the partition (with special logic)

| views_    | _ <b>b</b> |
|-----------|------------|
| video_id  |            |
| partition |            |
| view_id   | Τ          |
| device    |            |
| user_id   |            |

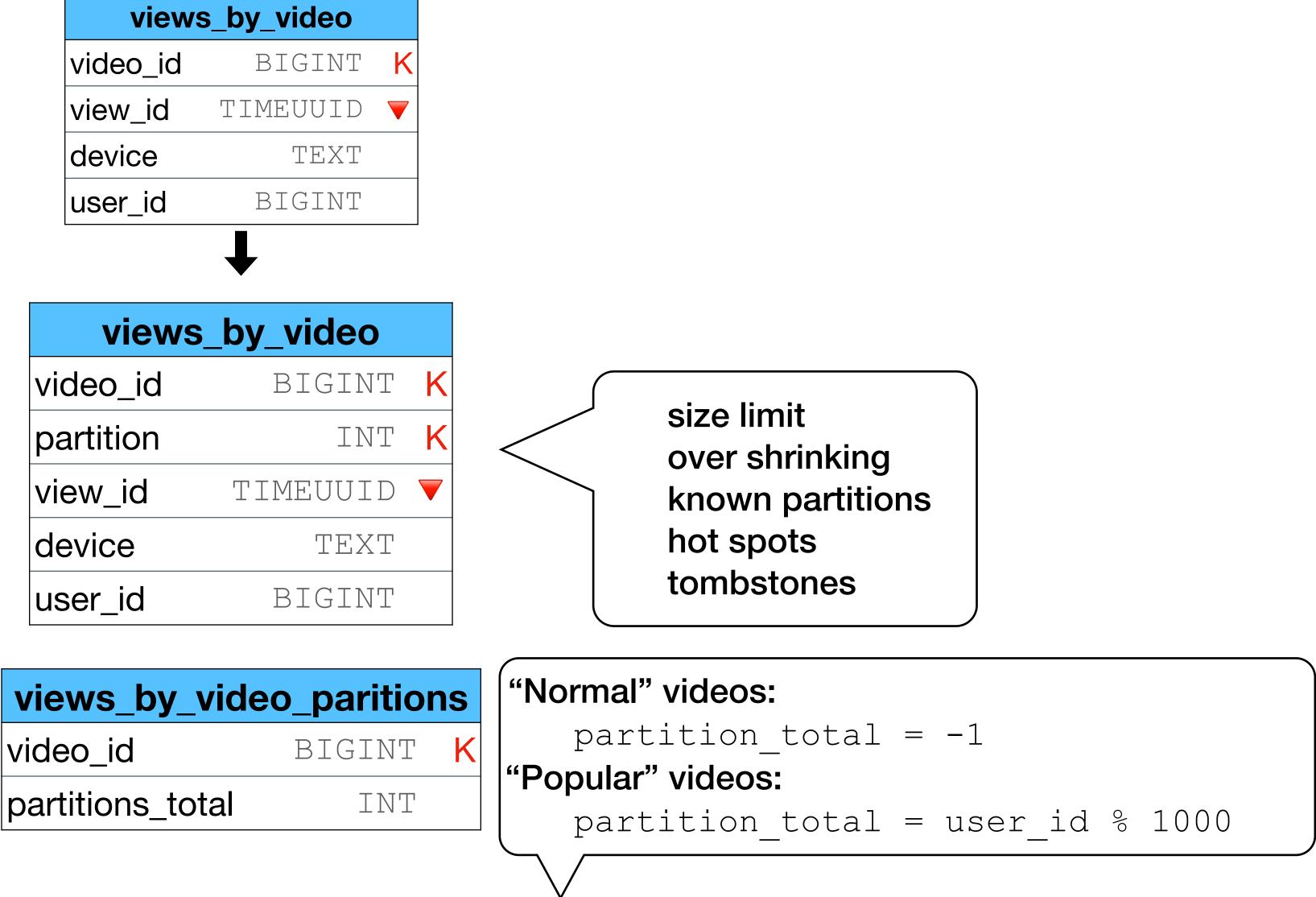

 Variable max partition size per video

•Use a "hash function" to distribute the data evenly across the partition (with special logic)

| views_    | _ <b>b</b> |
|-----------|------------|
| video_id  |            |
| partition |            |
| view_id   | Τ          |
| device    |            |
| user_id   |            |

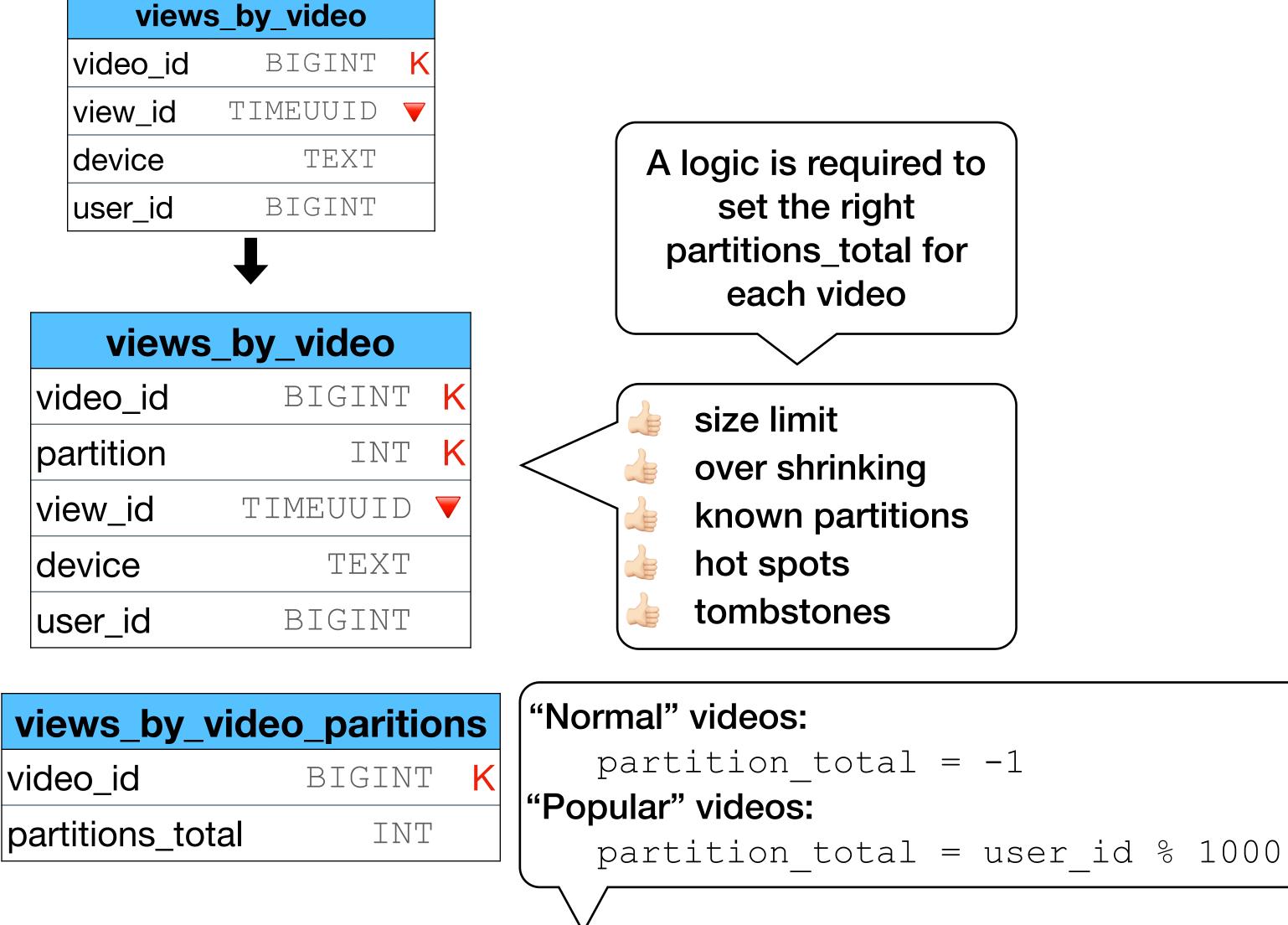

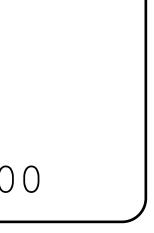

 Variable max partition size per video

•Use a "hash function" to distribute the data evenly across the partition (with special logic)

| views_    | _ <b>b</b> |
|-----------|------------|
| video_id  |            |
| partition |            |
| view_id   | Τ          |
| device    |            |
| user_id   |            |

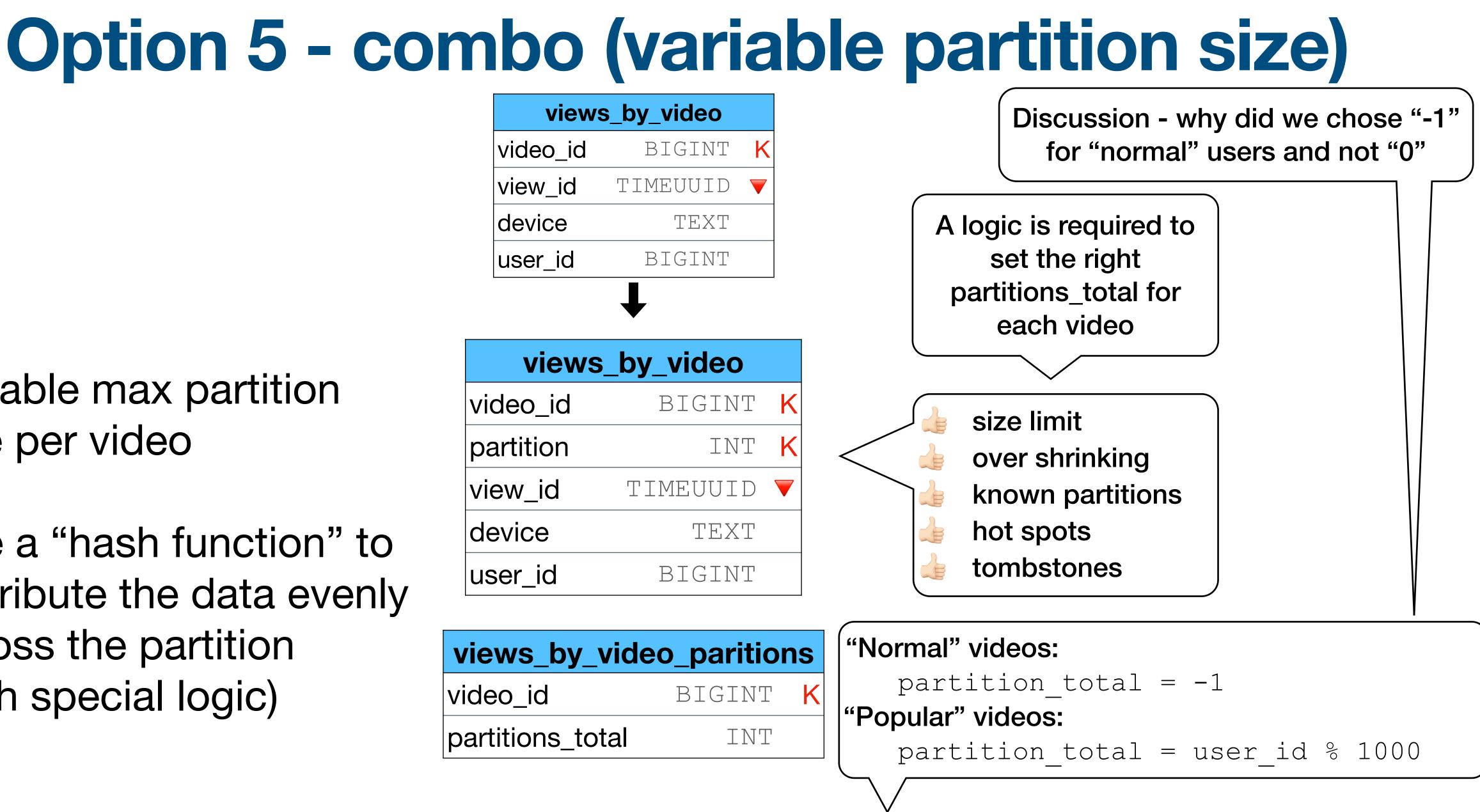

```
We want to support the option to "transition" state
from "normal" to "poplar"
-> we need to use "different" partitions for each state
in order to "reinsert" the data on "transition"
"Normal" videos:
   partition total = -1
"Popular" videos:
   partition total = user id % 1000
"Super popular" videos:
   partition total = 10000 + (user id % 10000)
```

distribute the data evening across the partition (with special logic)

video\_id partitions\_total

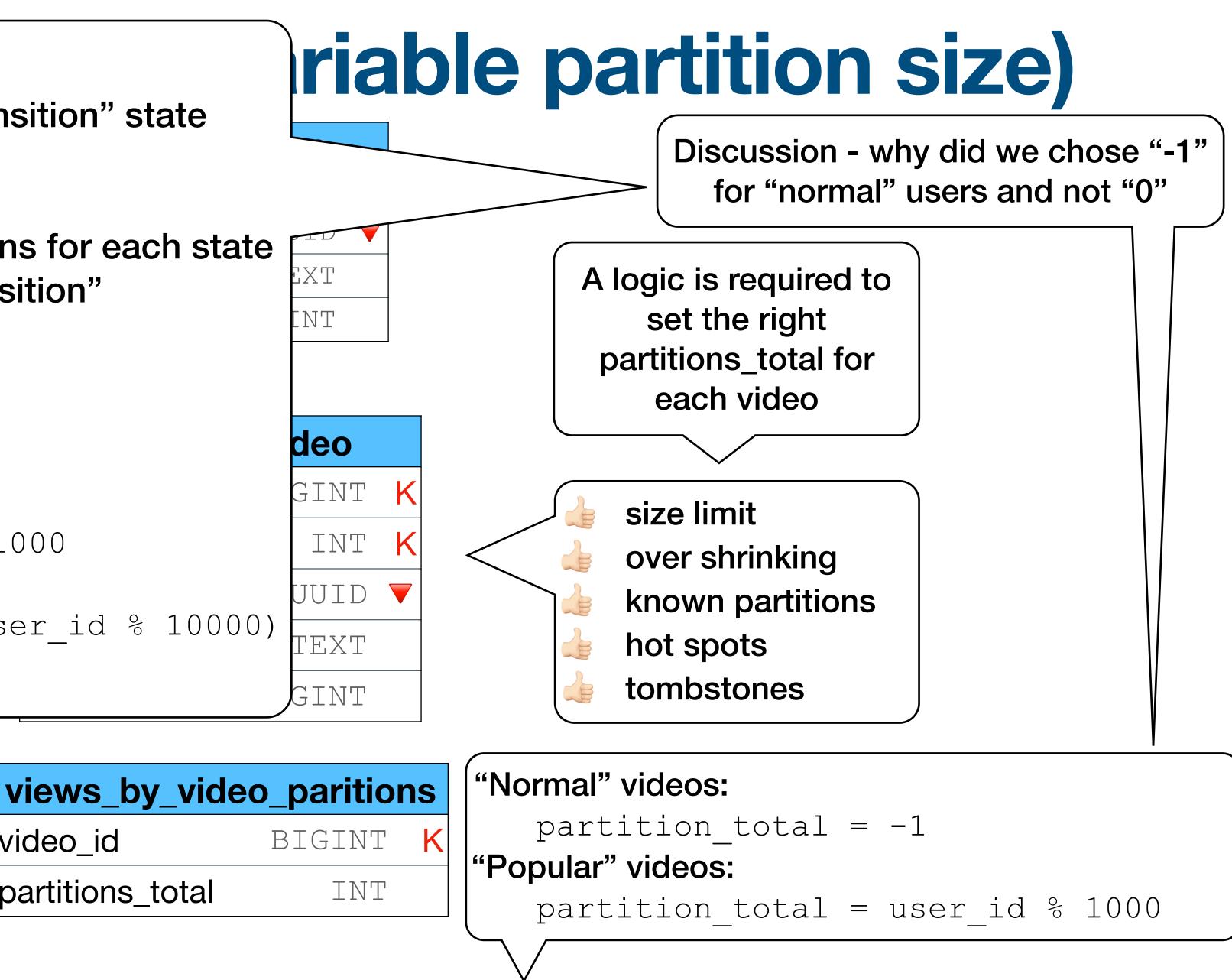

We want to support the option to "transition" state from "normal" to "poplar"

—> we need to use "different" partitions for each state in order to "reinsert" the data on "transition"

"Normal" videos: partition total = -1"Popular" videos: partition total = user id % 1000 "Super popular" videos: partition total = 10000 + (user id % 10000)

distribute the data evening across the partition (with special logic)

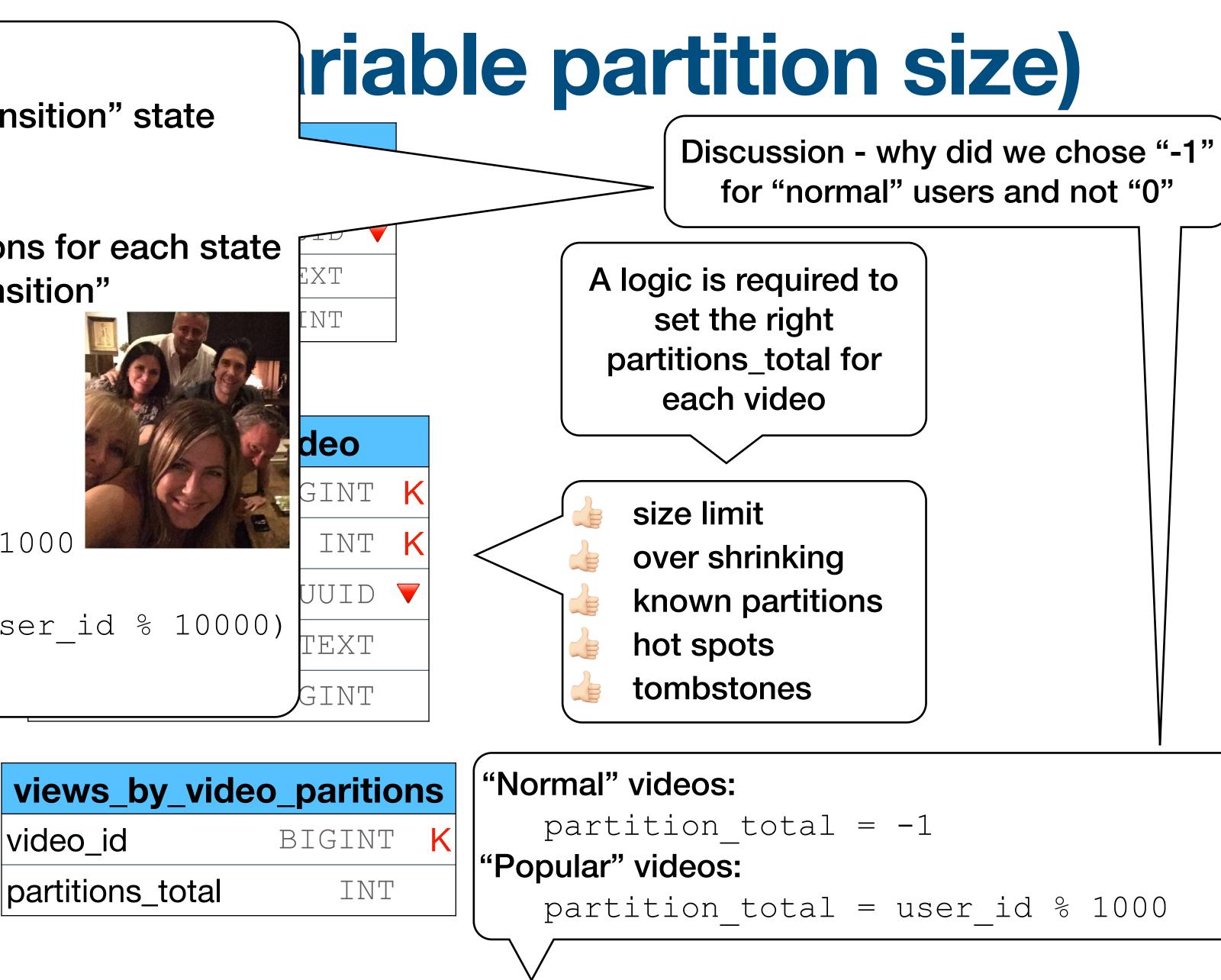

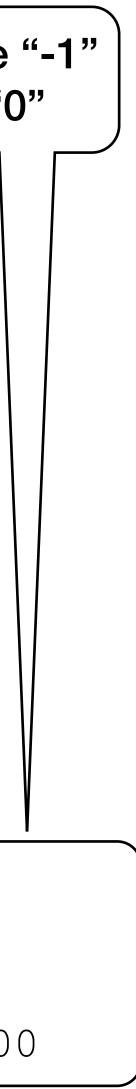

# Why did Instagram crushed?

- Instagram has different write paths for "top users" that is, different data models and different app logic
- There is an application logic that transition a user from a "regular" user to a "top user"
- The (regular) data model used did not scaled

- speculation
- \*2 more info on "data modeling examples"

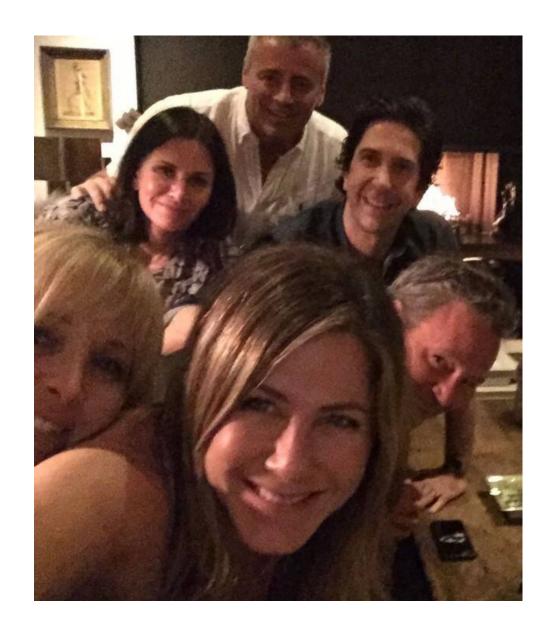

#### **Splitting strategies - reminder**

 One is not better or worse than the other only more suitable to a specific example and data distribution

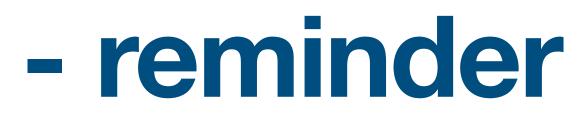

#### When sharding is not enough...

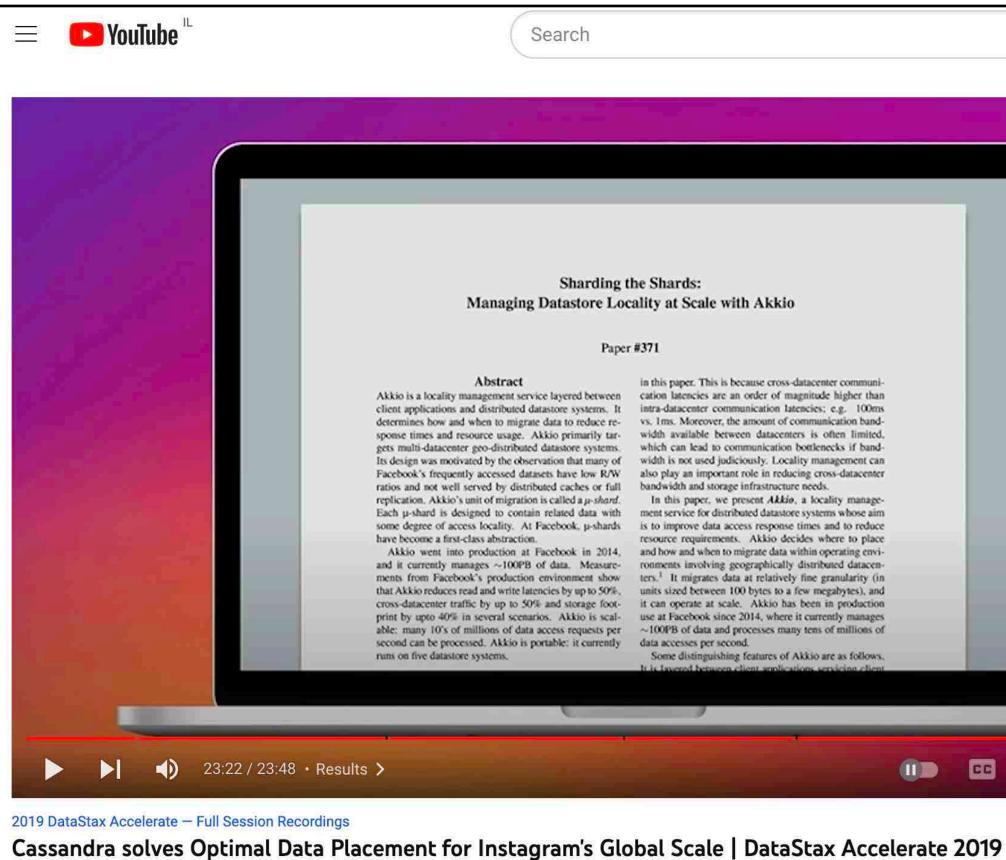

Q Search Sharding the Shards: Managing Datastore Locality at Scale with Akkio Paper #371 in this paper. This is because cross-datacenter communi-Akkio is a locality management service layered between cation latencies are an order of magnitude higher than client applications and distributed datastore systems. It intra-datacenter communication latencies; e.g. 100ms determines how and when to migrate data to reduce re- vs. Ims. Moreover, the amount of communication bandsponse times and resource usage. Akkio primarily tar- width available between datacenters is often limited, gets multi-datacenter geo-distributed datastore systems. which can lead to communication bottlenecks if band-Its design was motivated by the observation that many of width is not used judiciously. Locality management can Facebook's frequently accessed datasets have low R/W also play an important role in reducing cross-datacenter ratios and not well served by distributed caches or full bandwidth and storage infrastructure needs. replication. Akkio's unit of migration is called a p-shard. In this paper, we present Akkio, a locality manage-Each µ-shard is designed to contain related data with ment service for distributed datastore systems whose aim some degree of access locality. At Facebook, µ-shards is to improve data access response times and to reduce resource requirements. Akkio decides where to place Akkio went into production at Facebook in 2014, and how and when to migrate data within operating enviand it currently manages ~100PB of data. Measure- ronments involving geographically distributed datacenments from Facebook's production environment show ters.<sup>1</sup> It migrates data at relatively fine granularity (in that Akkio reduces read and write latencies by up to 50%, units sized between 100 bytes to a few megabytes), and cross-datacenter traffic by up to 50% and storage foot- it can operate at scale. Akkio has been in production print by upto 40% in several scenarios. Akkio is scal- use at Facebook since 2014, where it currently manages able: many 10's of millions of data access requests per ~100PB of data and processes many tens of millions of data accesses per second. Some distinguishing features of Akkio are as follows. 🗱 🖬 🗖 门 CC

Only if you are a "data nerd"...

https://www.youtube.com/watch?v=Sr0sX-Tld-g

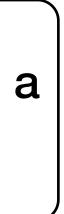